#### **CC** Euroconference **CONVEGNO FORMATIVO GRATUITO** ORGANIZZATO DA

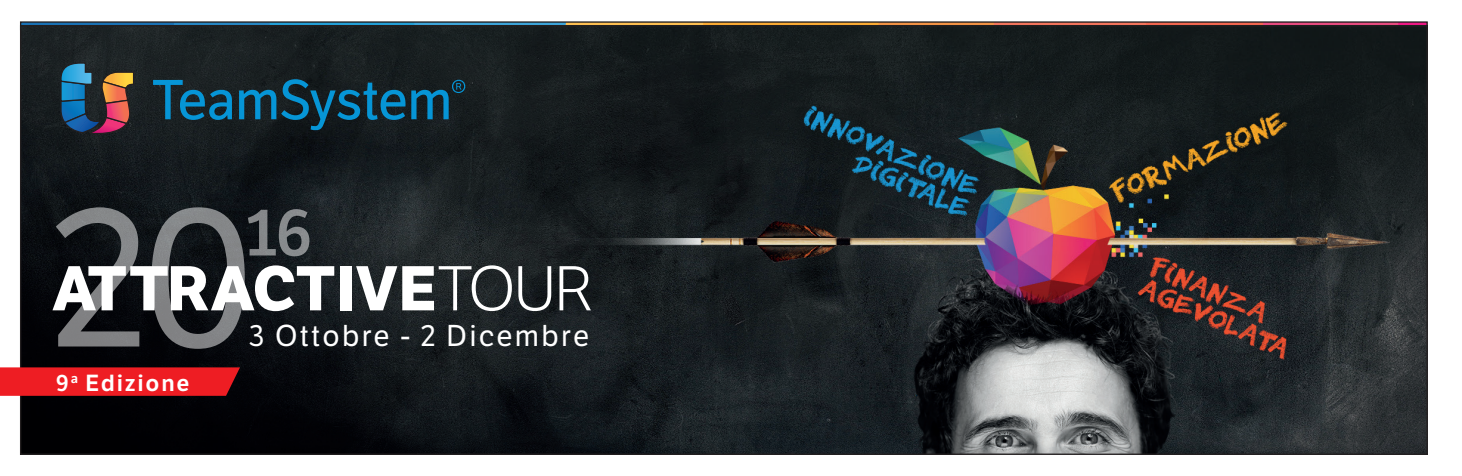

## Convegno gratuito

# **COME MISURARE LA PRODUTTIVITÀ DELLO STUDIO PROFESSIONALE**

Strumenti e metodologie utilizzabili

# PERUGIA 2 dicembre 2016

*Sponsor dell'evento*

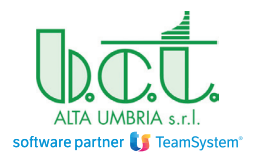

Via Bruno Simonucci, 18 - 06135 Z.I. Ponte S. Giovanni (PG) *Sede secondaria e amministrativa*  Via Maestri del Lavoro 24/A - 05100 Terni (TR) Tel. e Fax 0744 813030 - 0744 800410 segreteriacommerciale@bctsystem.com Referente Paolo Castellani

GRUPPO EUROCONFERENCE S.P.A. Via E. Fermi, 11 37135 Verona Tel. 045/8201828 Fax 045/583111

Sito internet: www.euroconference.it e-mail: info@euroconference.it Tutti i diritti sono riservati È vietata la riproduzione anche parziale e con qualsiasi mezzo.

Editing e impaginazione: Erica Cestaro

Gli autori, pur garantendo la massima affidabilità dell'opera, declinano ogni responsabilità per eventuali errori e/o inesattezze relative all'elaborazione dei presenti contenuti.

Dispensa chiusa il 4/10/2016

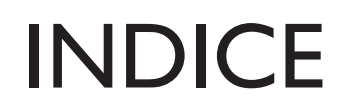

#### Schemi operativi di sintesi

- 5 COME MISURARE LA PRODUTTIVITÀ DELLO STUDIO PROFESSIONALE a cura di Michele D'Agnolo e Barbara Borgato
- 63 COSTI DELLA QUALITÀ E COSTI DELLA NON QUALITÀ: FARE LA COSA GIUSTA LA PRIMA VOLTA RENDE a cura di Michele D'Agnolo e Barbara Borgato
- 69 PRODUTTIVITÀ E SPRECHI: LOGICHE LEAN ALL'INTERNO DELLO STUDIO a cura di Michele D'Agnolo e Barbara Borgato

Schemi operativi di sintesi

# COME MISURARE LA PRODUTTIVITÀ DELLO STUDIO PROFESSIONALE

a cura di Michele D'Agnolo e Barbara Borgato

## Misurare la produttività

- ALCUNI DATI EMPIRICI
- Gli oggetti di analisi (ASA, PRODOTTI, CLIENTI, ecc.)
- LA RILEVAZIONE DEI TEMPI
- L'ANALISI DEI PROCESSI
- LA CONTABILITA' ANALITICA
- IL BUDGET
- GLI INDICATORI E LA BALANCED SCORECARD
- I COSTI DELLA NON QUALITA'
- L'ELIMINAZIONE DEGLI SPRECHI

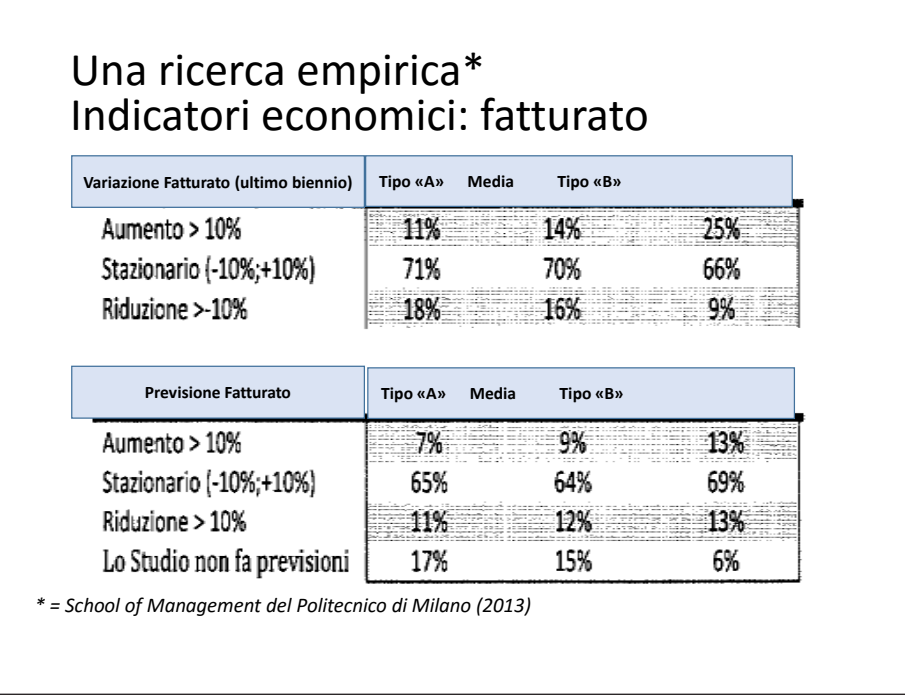

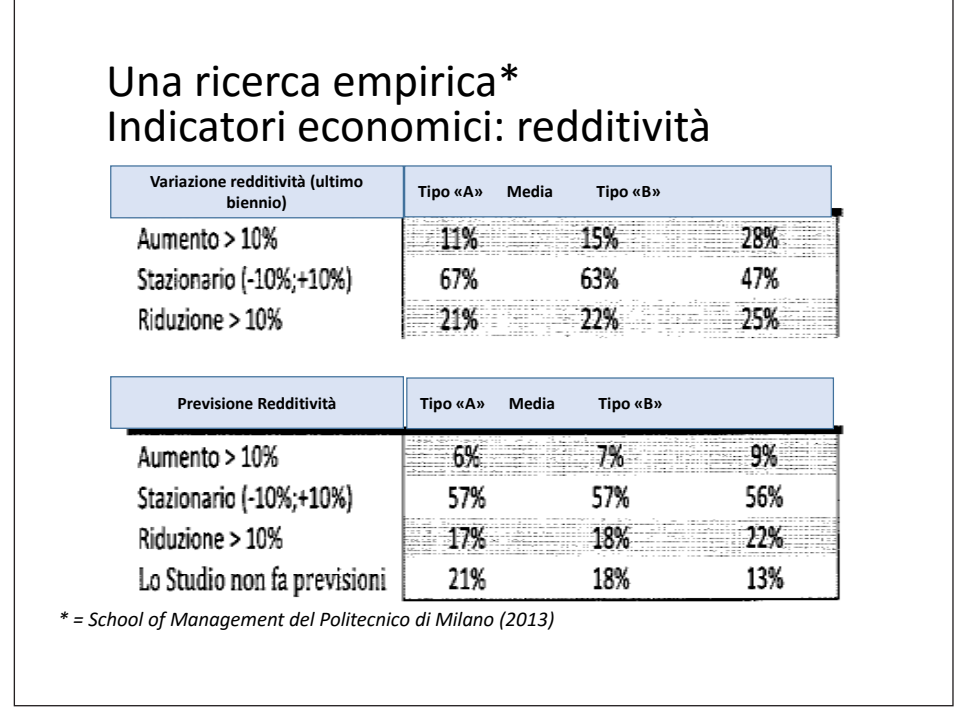

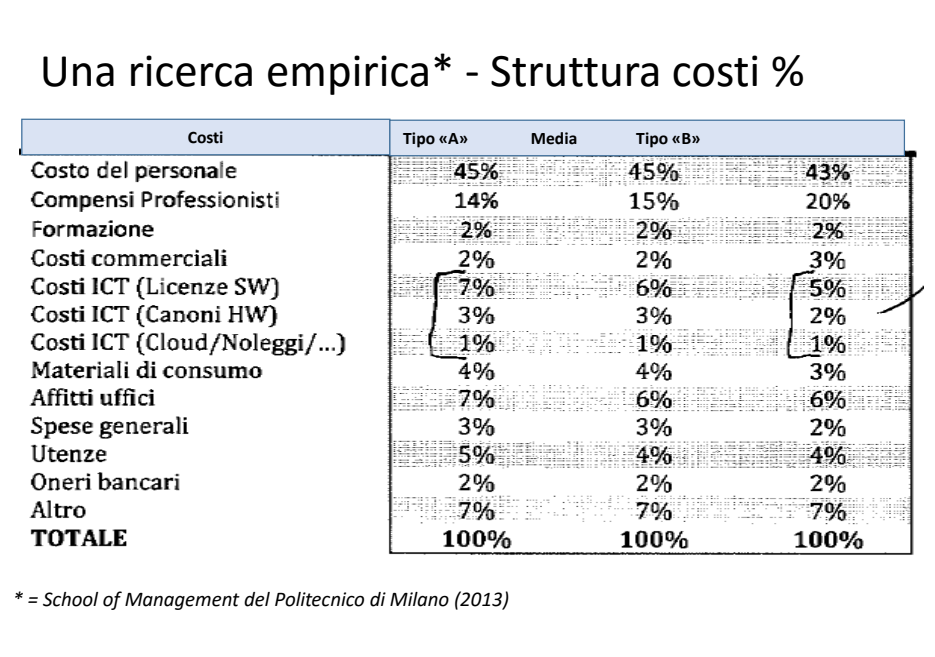

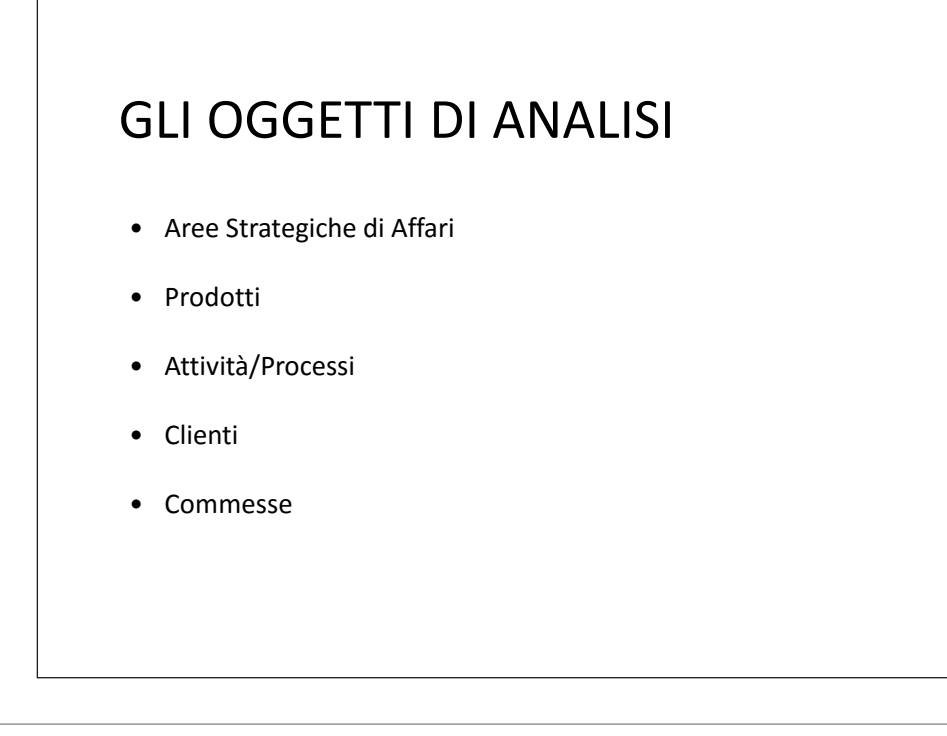

#### OGGETTI: AREE STRATEGICHE DI AFFARI

**Studio Commercialisti (esempio)**

- •Contabilità
- •Bilanci
- •Dichiarazioni
- •Consulenza societaria
- •Consulenza aziendale
- •Collegi sindacali
- •Procedure concorsuali
- •…

#### Una ricerca empirica\* Tempo % per le Aree Strategiche di Affari

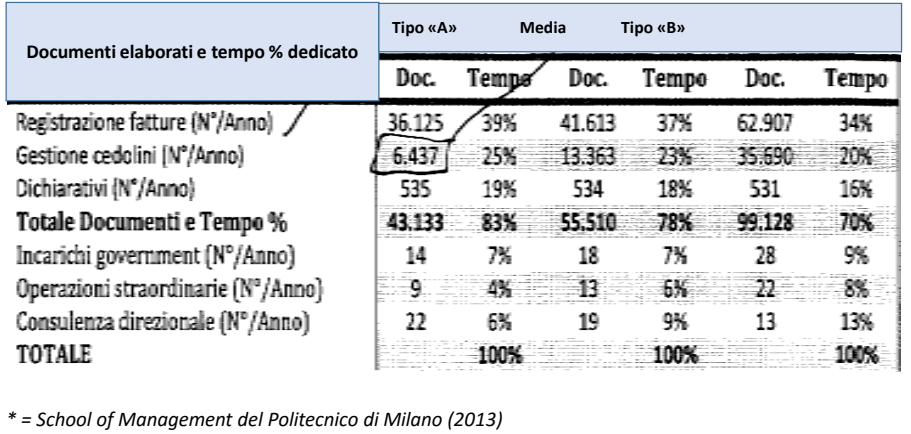

## AREE STRATEGICHE DI AFFARI

**Analisi di carattere «strategico»**

Alcuni aspetti:

- •capacità di generare reddito
- •possibili sinergie con altre ASA
- •attitudine a consolidare l'immagine dello Studio
- •eventuale *gap* tra competenze disponibili e competenze "ottimali"
- •dimensione attuale ("volumi") rispetto alla "massa critica"

## AREE STRATEGICHE DI AFFARI **Tecnologie di erogazione del servizio** • Procedure: i problemi sono chiaramente identificati e classificati (non c'è un "problema da risolvere" ma più semplicemente un compito da svolgere  $\rightarrow$  alto livello di standardizzazione) • Grey Hair: la risoluzione dei problemi posti dal cliente può in parte trovare riscontro in soluzioni già adottate in passato o in altri contesti e il servizio è solo parzialmente personalizzato • Brains: i problemi da risolvere sono sempre completamente nuovi e conducono all'erogazione di servizi completamente personalizzati *Maister (1993)*

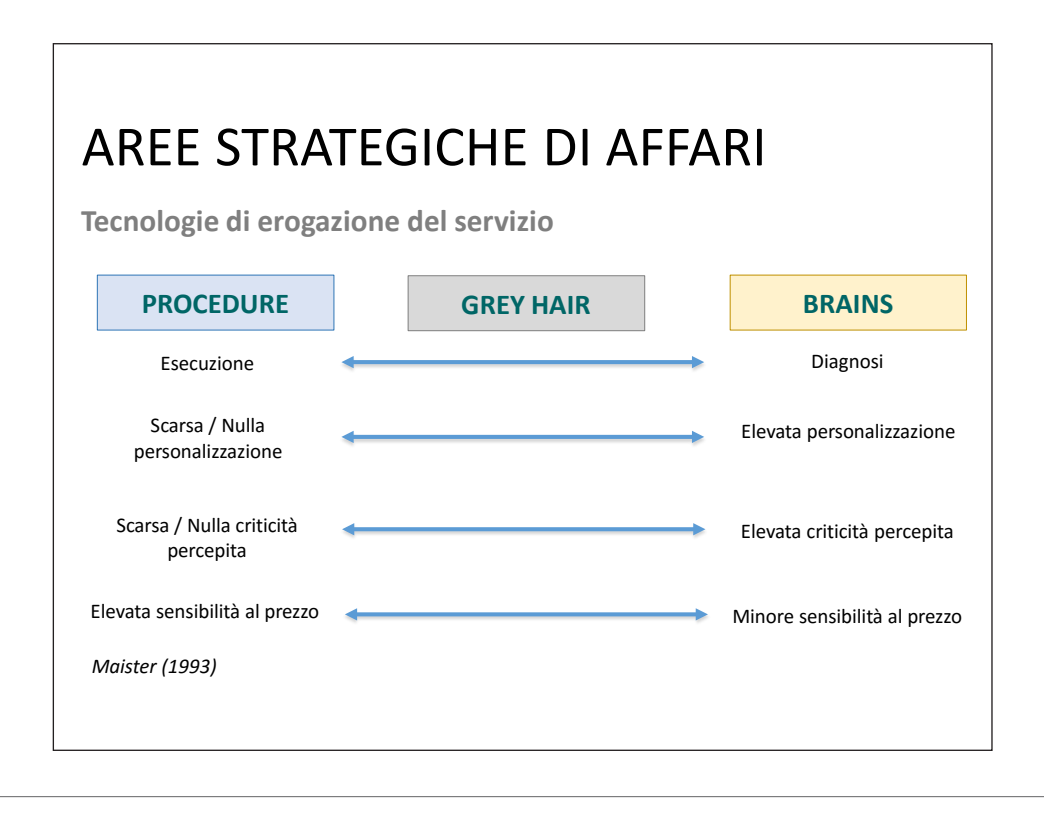

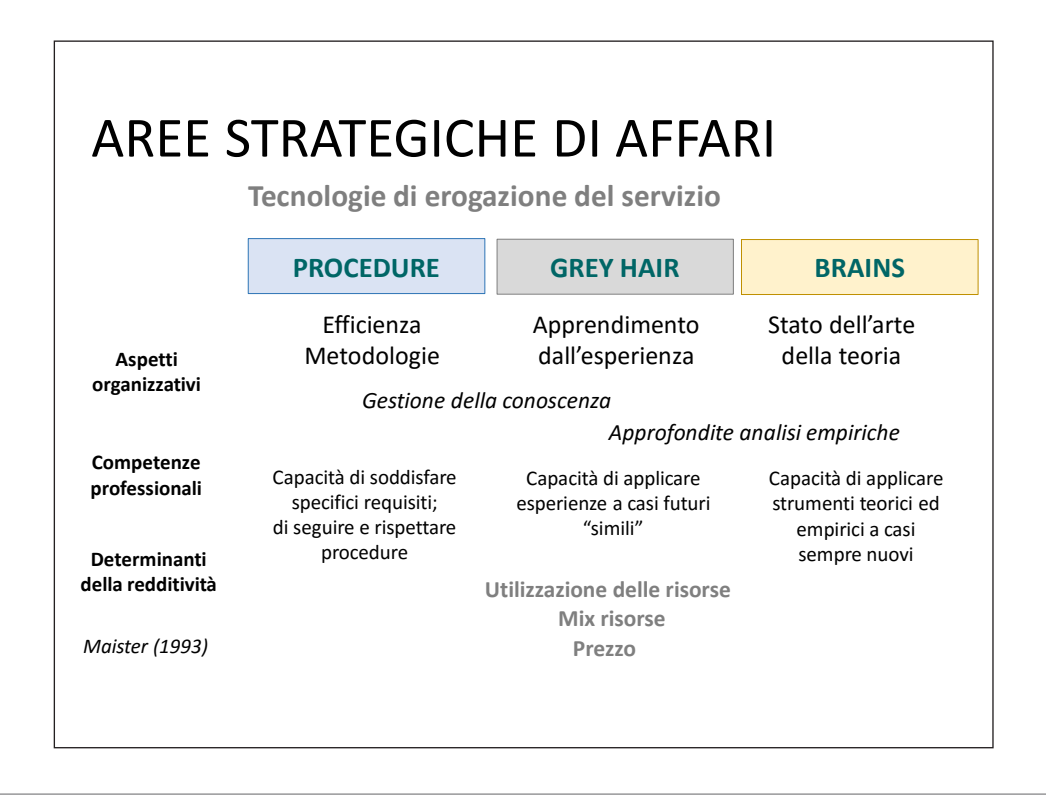

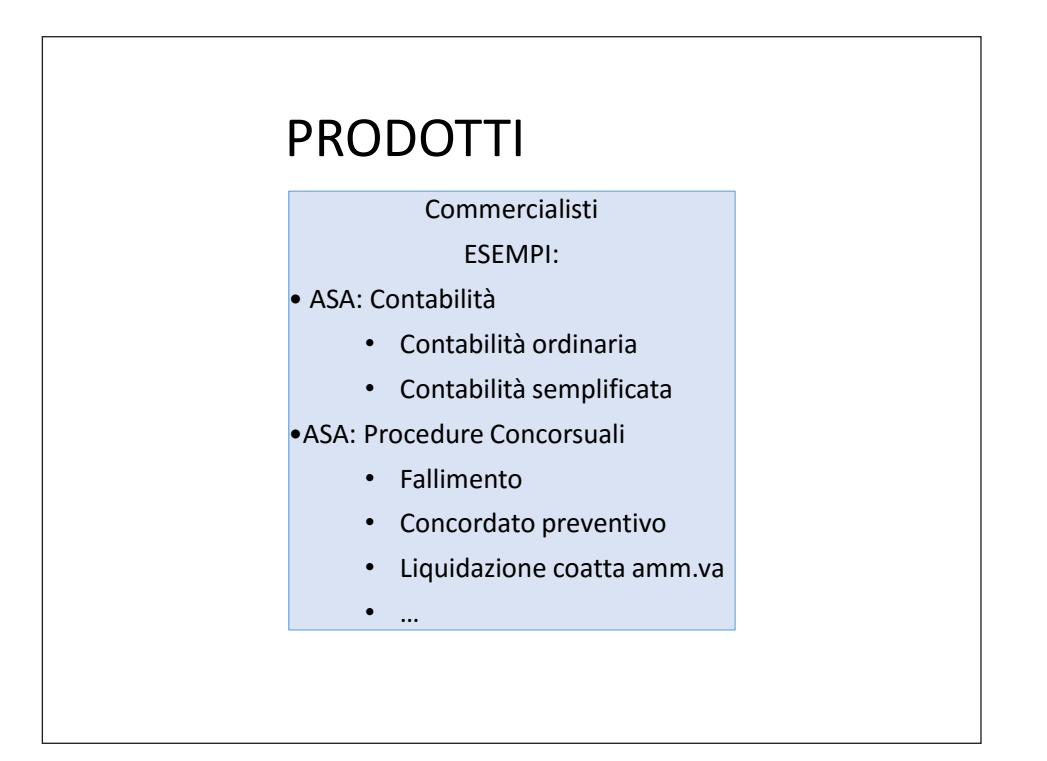

### PRODOTTI

Analisi per identificare:

- tecnologia di erogazione (vedi ASA)
- tipologia di competenze richieste per la realizzazione
- grado di continuità nella realizzazione del prodotto
- livello di innovazione del prodotto
- tipologia di «offerta» del prodotto (singolo / «pacchetto»)
- prezzo

## PRODOTTI – RISORSE UMANE

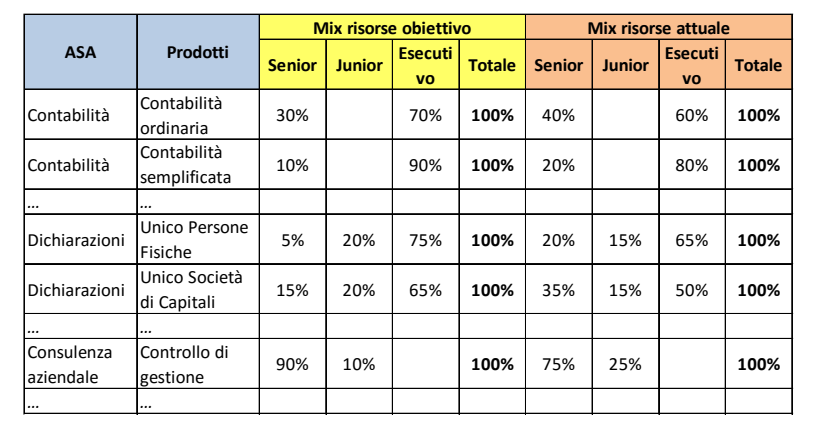

# ATTIVITÀ / PROCESSI

• **Attività**: compito o insieme di compiti che consumano risorse al fine di ottenere un output (destinato sia all'esterno, sia all'interno)

- attività a valore aggiunto
- attività a non valore aggiunto
- **Processo**: "insieme delimitato di attività intercorrelate, ciascuna delle quali presenta input e output predefiniti"\*
	- processi primari
	- processi di supporto

*\* MELAN E.H. 1993*

## ATTIVITÀ / PROCESSI

**Processo: "Bilancio di esercizio": un esempio di scomposizione in attività**

#### *Attività:*

- 1. Raccolta della situazione contabile e degli altri documenti necessari dal cliente
- 2. Programmazione delle procedure del servizio di elaborazione
- 3. Lavoro di elaborazione di bilancio e accantonamento delle imposte
- 4. Controllo del lavoro e censimento delle ore di impegno
- 5. Fascicolazione
- 6. Consegna e presentazione del lavoro al cliente

*Tratto da D'AGNOLO M. (2008)*

## ATTIVITÀ / PROCESSI

**Processi / Attività di supporto: alcuni esempi**

- formazione
- organizzazione di studio
- amministrazione
- centralino
- archivio
- gestione sistemi informatici
- gestione acquisti
- …

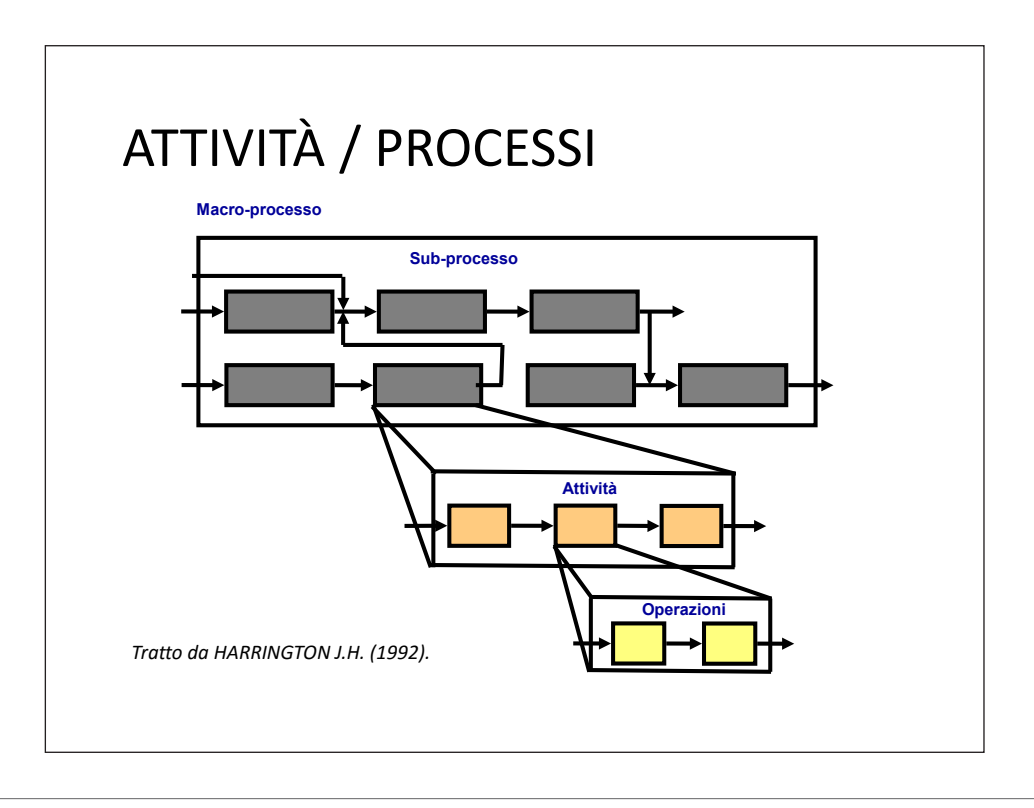

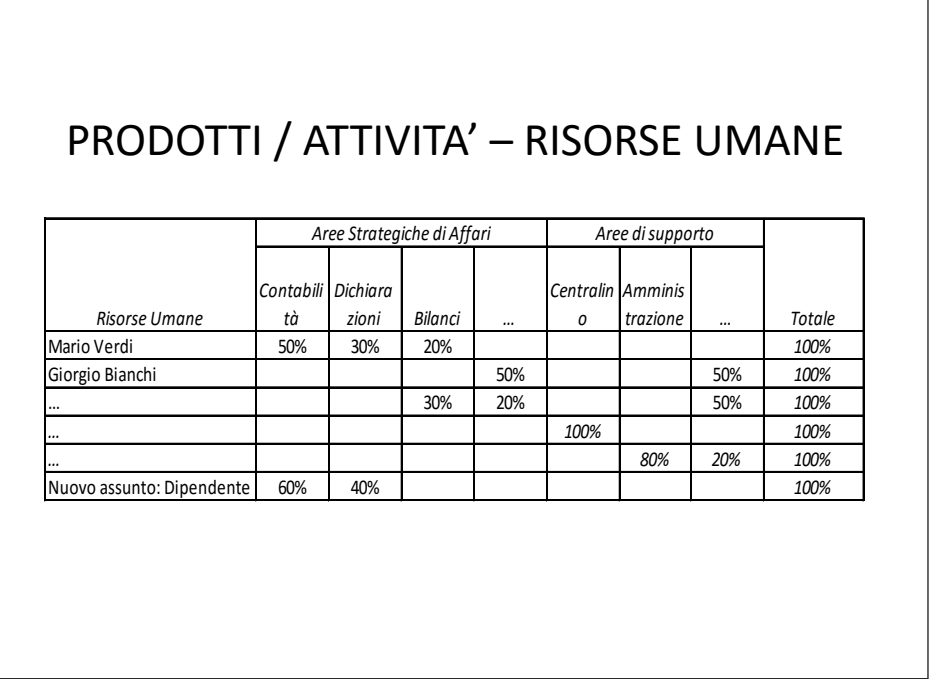

⅂

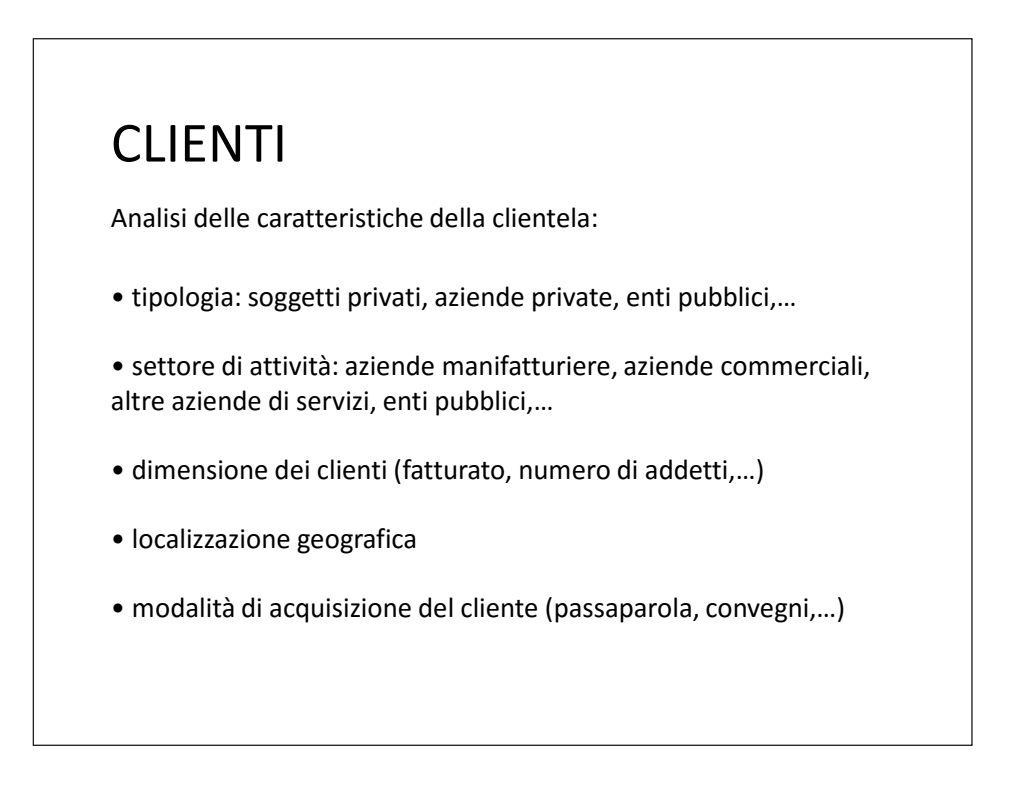

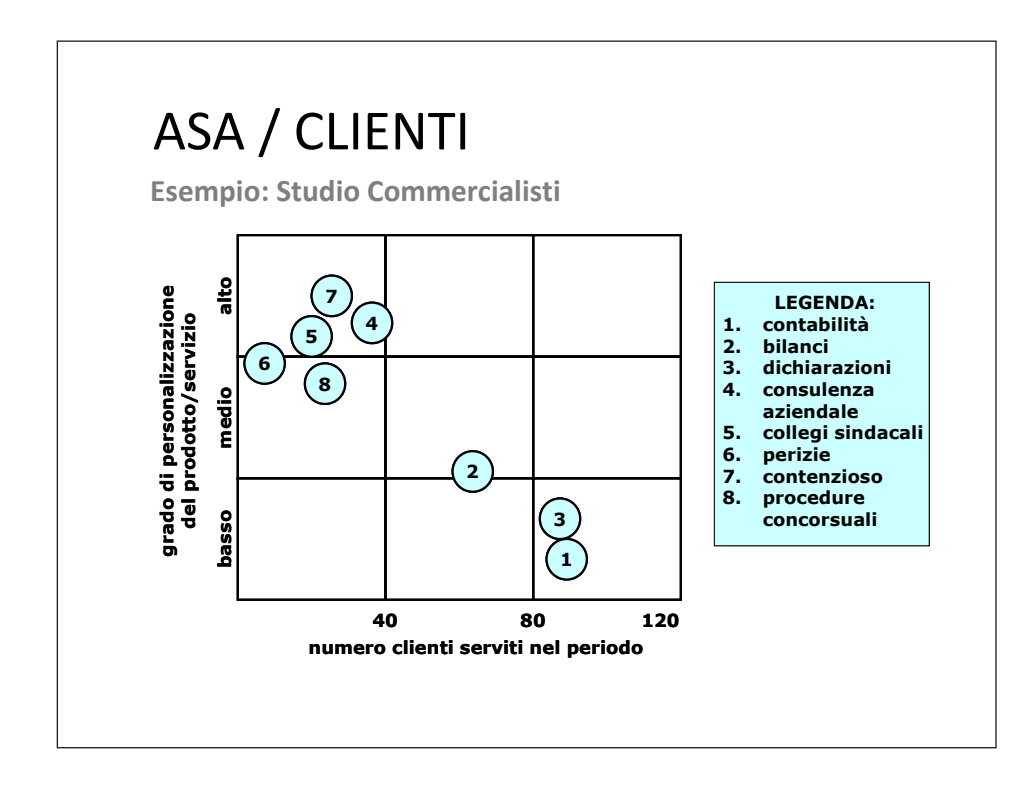

## CLIENTI / ATTIVITÀ

Attività di marketing rivolte ai clienti:

- potenziali clienti:
	- *broadcasting* (es. partecipazione a seminari, redazione di articoli,…)
	- *courting* (es. incontri per tradurre l'interesse manifestato in acquisizione di commesse)
- clienti attuali:
	- *nurturing* (nuovi servizi)
	- *listening*

*Tratto da: MAISTER D. H. (1993) e (2005).*

#### CLIENTI

#### *Clienti attuali: listening*

- **Perché ascoltare i clienti? Ad esempio:**
	- $\checkmark$  Migliorare la competitività dei servizi attuali
	- $\checkmark$  Identificare opportunità di fornire nuovi servizi

#### • **Quali strumenti? Ad esempio:**

- $\checkmark$  Visite ai clienti
- $\checkmark$  Colloqui di «valutazione» al termine di un «progetto»
- Questionari
- …

## CLIENTI

#### *Clienti attuali: nurturing*

- **I clienti attuali rappresentano ottime «prospettive»**
	- Correlazione tra tempo dedicato al «marketing» sui clienti attuali e probabilità di ottenere nuove commesse
	- $\checkmark$  Criticità: fiducia
	- Individuare nuove esigenze *dovrebbe* essere più semplice
	- $\checkmark$  Probabile assenza di/minore intensità competitiva (concorrenti) su nuove esigenze

#### • **Redditività «dell'investimento»**

- $\checkmark$  Maggiore probabilità di trasformare l'investimento in ricavi
- $\checkmark$  Probabile minore pressione sul prezzo
- Minori rischi di "perdite" di tempo per *sintonizzarsi* sulle esigenze, per dover rifare il lavoro,…
- Maggiore possibilità di ottimizzare l'utilizzo delle risorse (mix) a parità di qualità
- $\checkmark$  Rilevazione dei costi
	- $\checkmark$  clienti attuali: costi rilevati esplicitamente  $\to$  evidenza di minore redditività del cliente
	- $\checkmark$  clienti nuovi: il costo probabilmente resta "nascosto" tra i costi comuni di studio

#### **COMMESSE**

- Commessa: incrocio prodotto-cliente  $\rightarrow$  la specifica prestazione erogata dallo Studio ad un cliente individuato (es: contabilità ordinaria della Società XXX, bilancio di esercizio della Società YYY)
- Alcuni aspetti:
	- «parcellazione»
	- altro non direttamente esprimibile in termini quantitativo-monetari (es. soddisfazione del cliente; crescita e apprendimento delle risorse umane, immagine dello Studio…)
	- commesse *interne*

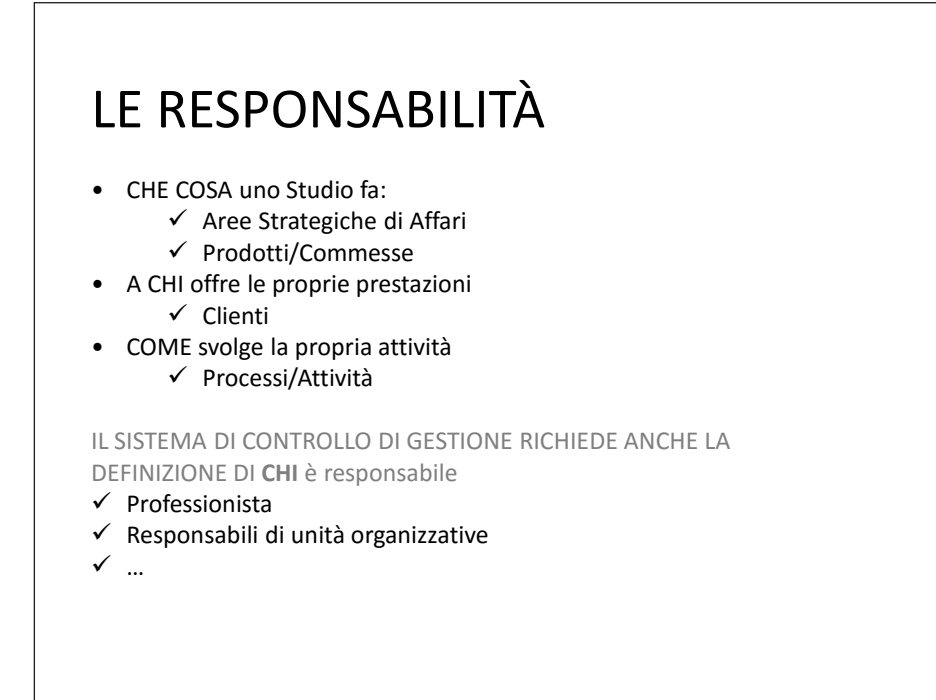

#### TIMESHEET

**Obiettivo: misurare il tempo impiegato rispetto ai diversi oggetti (ASA, prodotto, attività/processo, cliente, commessa).**

Dati essenziali (oltre al tempo):

- quando: data della rilevazione
- chi:
- $\checkmark$  soggetto che compila
- $\checkmark$  soggetto responsabile (della pratica, del progetto)
- cosa: attività / prodotto ( $\rightarrow$  ASA)
- per chi: cliente

Nota: incrocio attività/prodotto – cliente  $\rightarrow$  commessa

### TIMESHEET

Altri possibili riferimenti:

- Quando  $\rightarrow$  altri riferimenti temporali:
	- $\checkmark$  assunzione dell'incarico
	- $\checkmark$  assegnazione dell'incarico al soggetto responsabile e al soggetto incaricato
	- $\checkmark$  scadenza concordata con il cliente
	- $\checkmark$  inizio e fine delle attività
- Dove:
	- $\checkmark$  luogo di realizzazione dell'attività
- Tempo:
	- $\checkmark$  oltre al tempo di realizzazione anche il tempo impiegato per eventuali spostamenti

### TIMESHEET

Elementi da considerare e definire nella progettazione ed implementazione dello strumento:

- Attività / Prodotti
	- $\checkmark$  livello di profondità
	- $\checkmark$  definizione formalizzata dei contenuti («glossario»)
- $\bullet$  Cliente  $\rightarrow$  denominazione univocal
- Individuazione del supporto informatico
- Modalità di compilazione
	- $\checkmark$  intervallo minimo oggetto di rilevazione
	- $\checkmark$  quadratura ore (presenza tempo rilevato)
	- $\checkmark$  frequenza della rilevazione

### TIMESHEET

Altri aspetti organizzativi e comportamentali:

- Fase iniziale di introduzione dello strumento
	- $\checkmark$  formazione delle risorse umane
	- $\checkmark$  feedback (analisi dei risultati) frequenti e condivisione in ottica «costruttiva» anche degli aspetti organizzativi
- Successivamente:
	- $\checkmark$  feedback periodico
	- $\checkmark$  ottica ex-ante accanto a quella ex-post

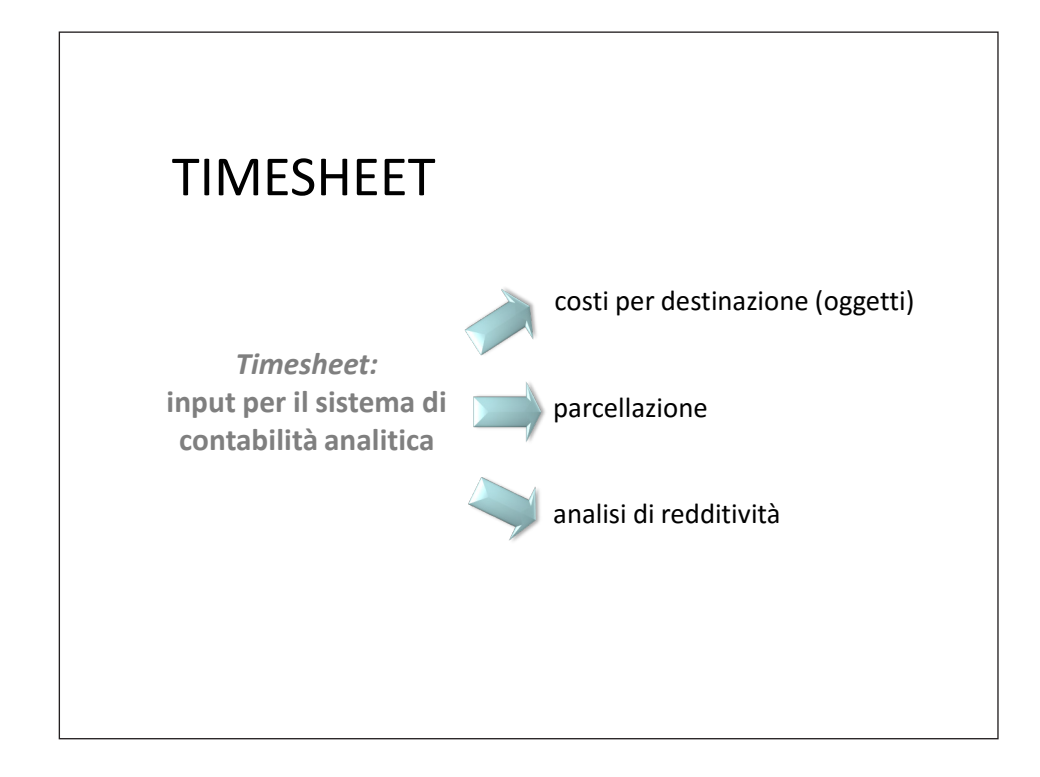

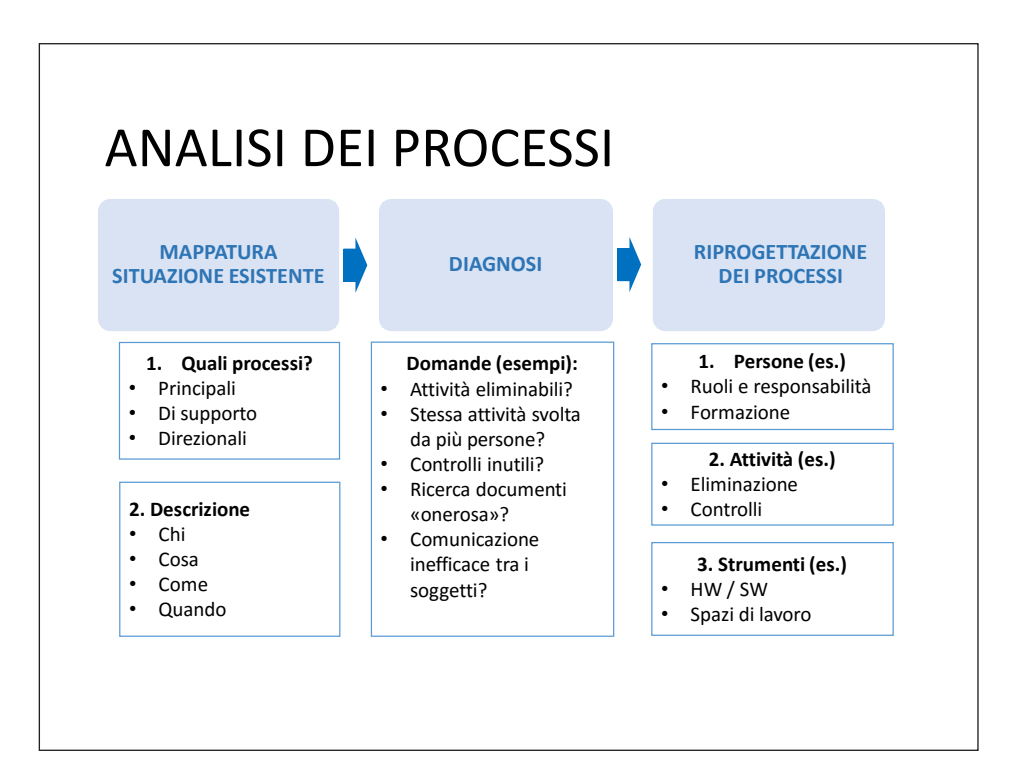

# Alcuni aspetti da considerare nella mappatura: •Terminologia •Soggetti da coinvolgere  $\rightarrow$  finalità della mappatura (es. timesheet; razionalizzazione dei processi,…) •Strumenti / Metodologie • documentazione esistente • questionari • interviste / riunioni - gruppo / singoli soggetti ANALISI DEI PROCESSI

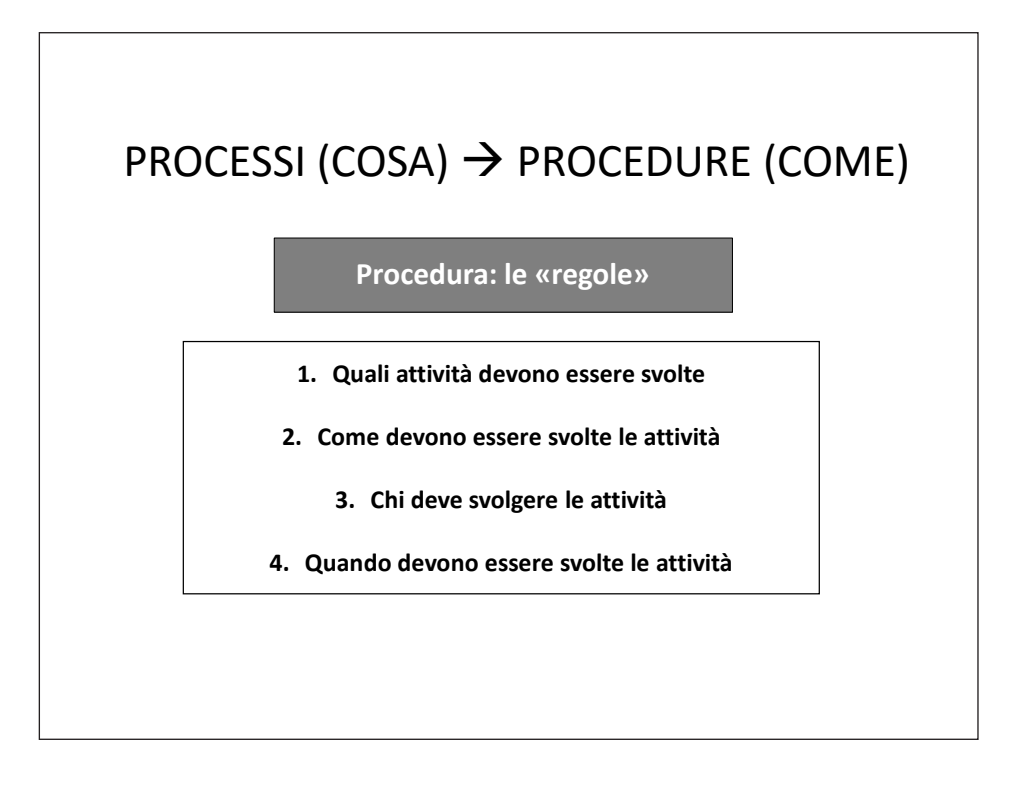

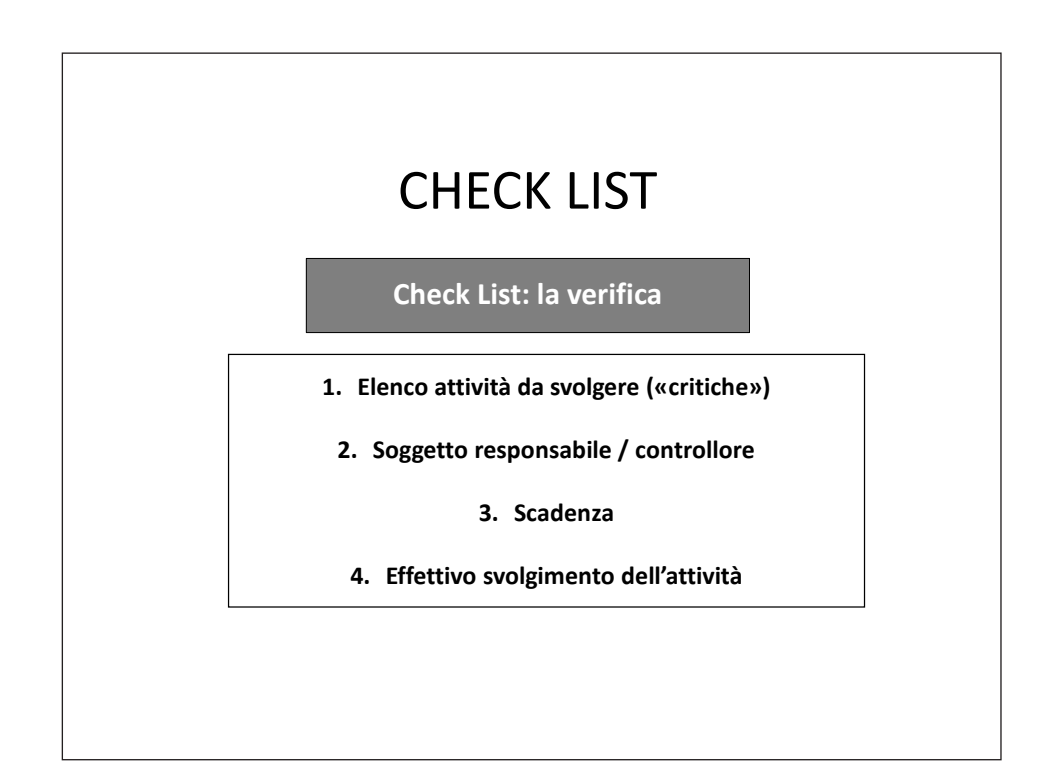

Sistema di rilevazioni volto a determinare costi e risultati economici parziali dell'attività

Costruire, attraverso l'elaborazione dei dati di base, informazioni di costo e di ricavo riferite ai diversi oggetti «parziali» e responsabilità:

- ASA
- Prodotto
- Cliente
- Commessa
- Responsabile (Professionista)

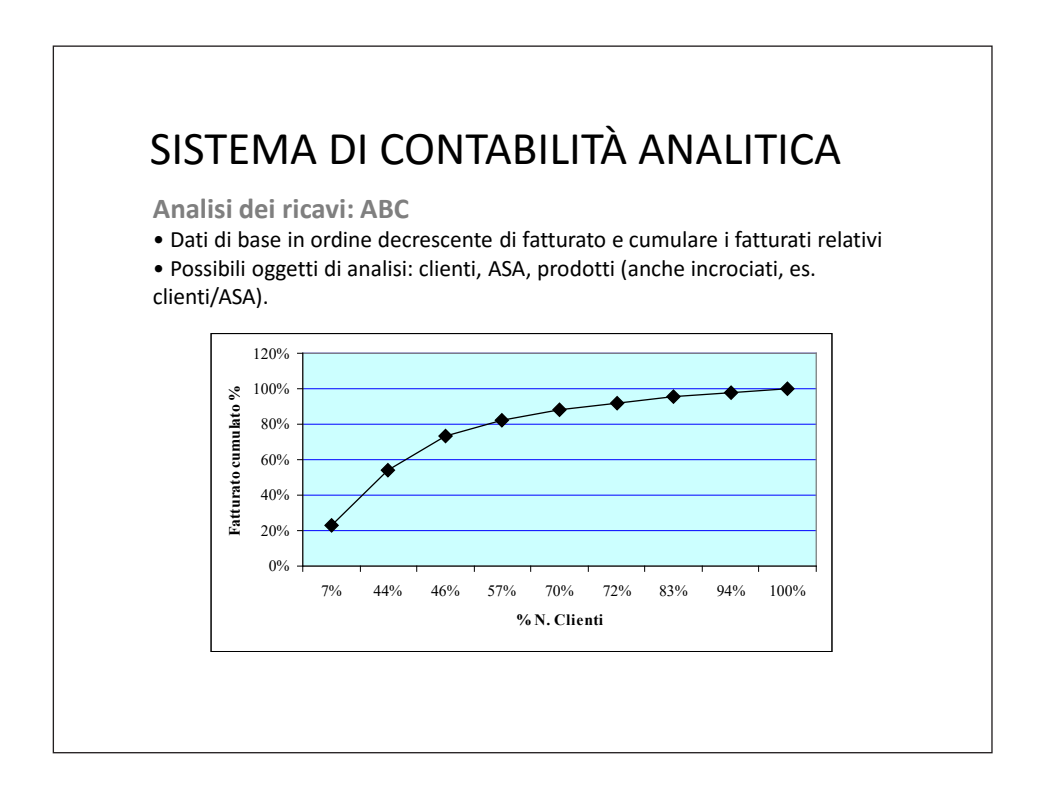

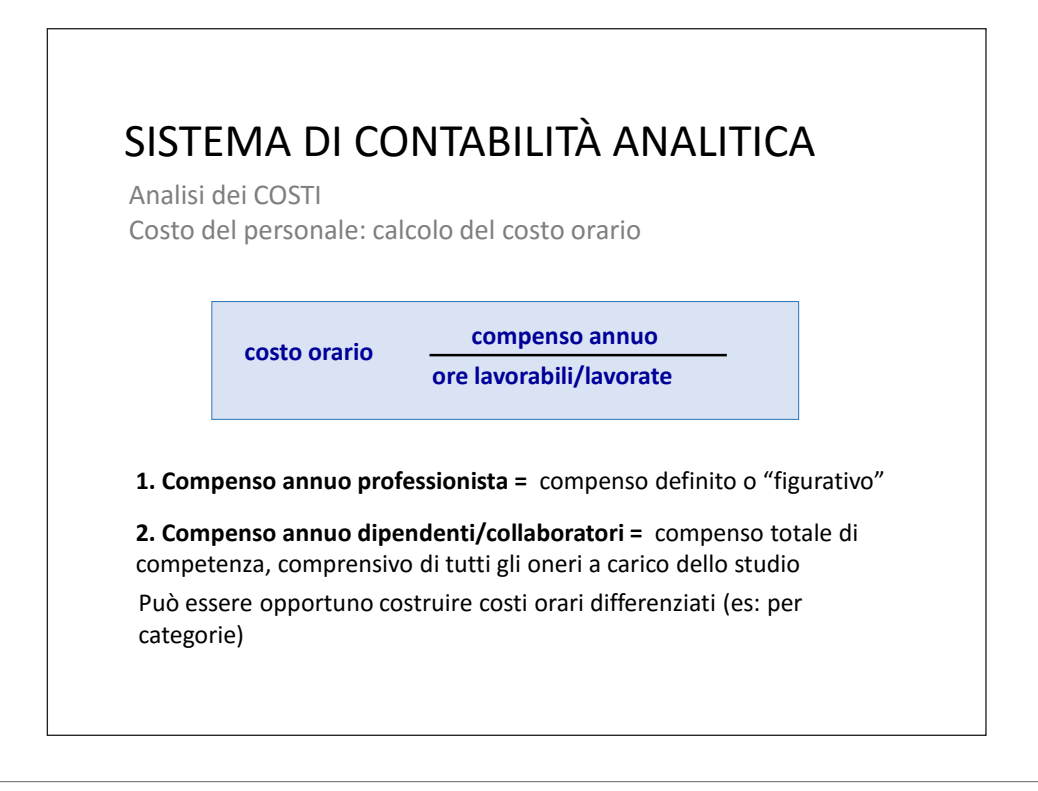

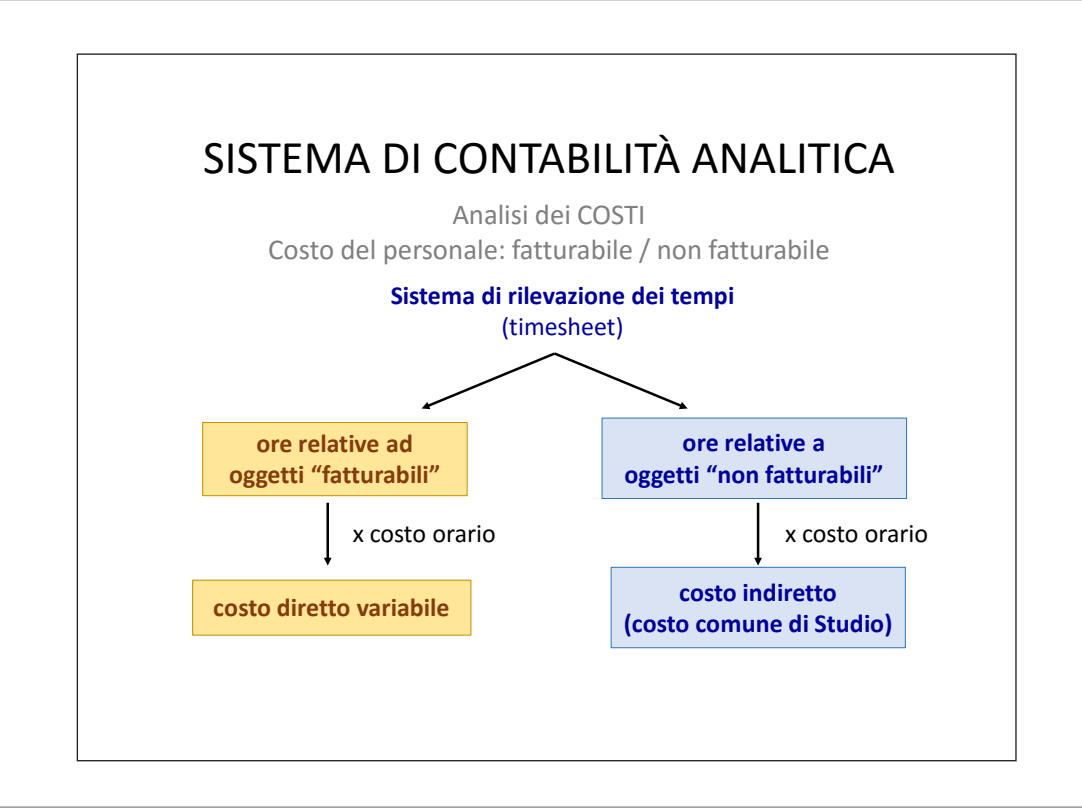

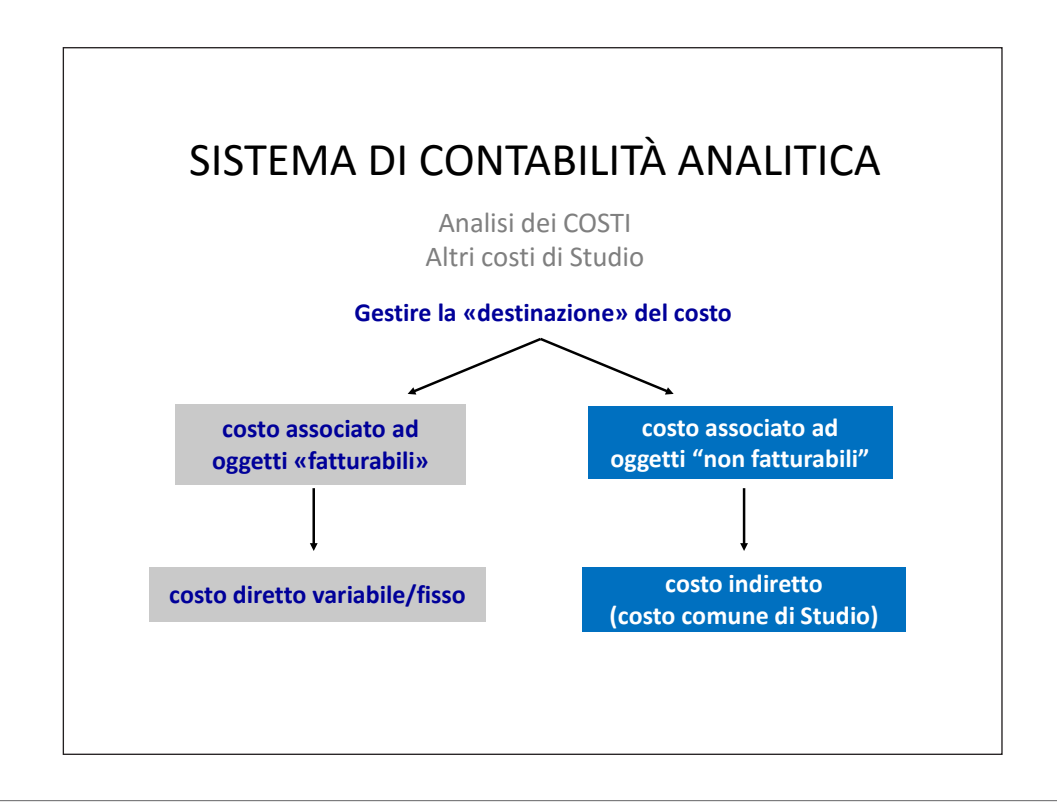

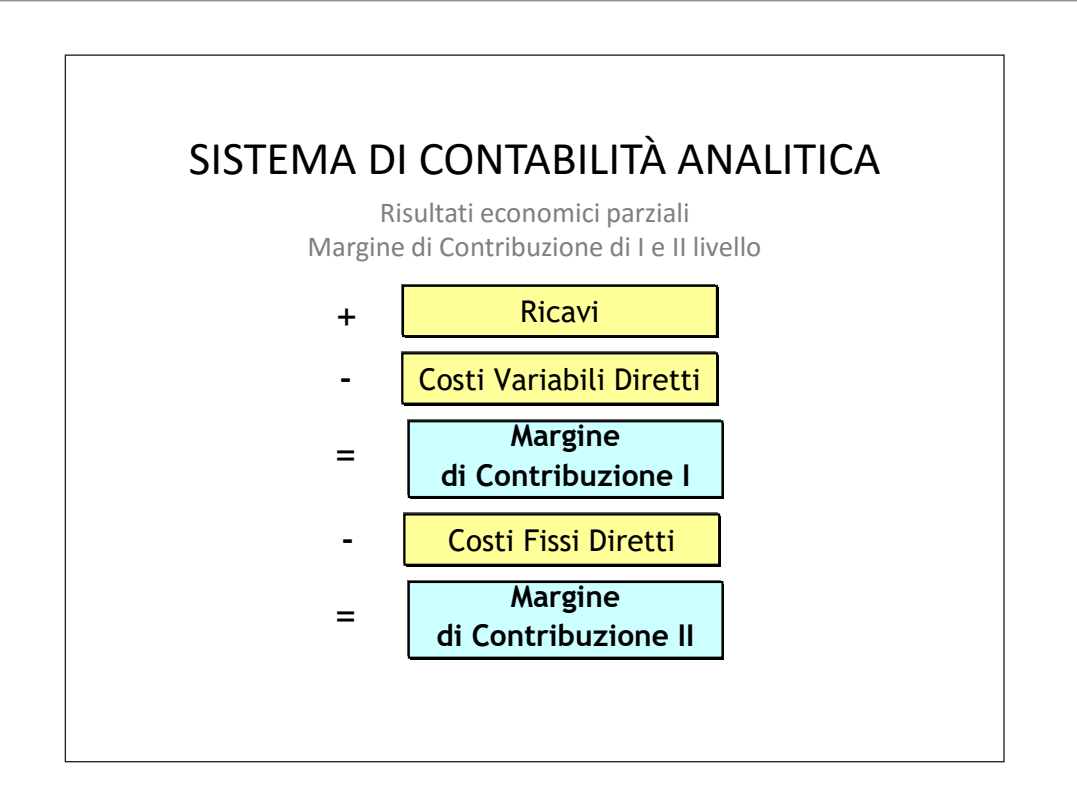

**25**

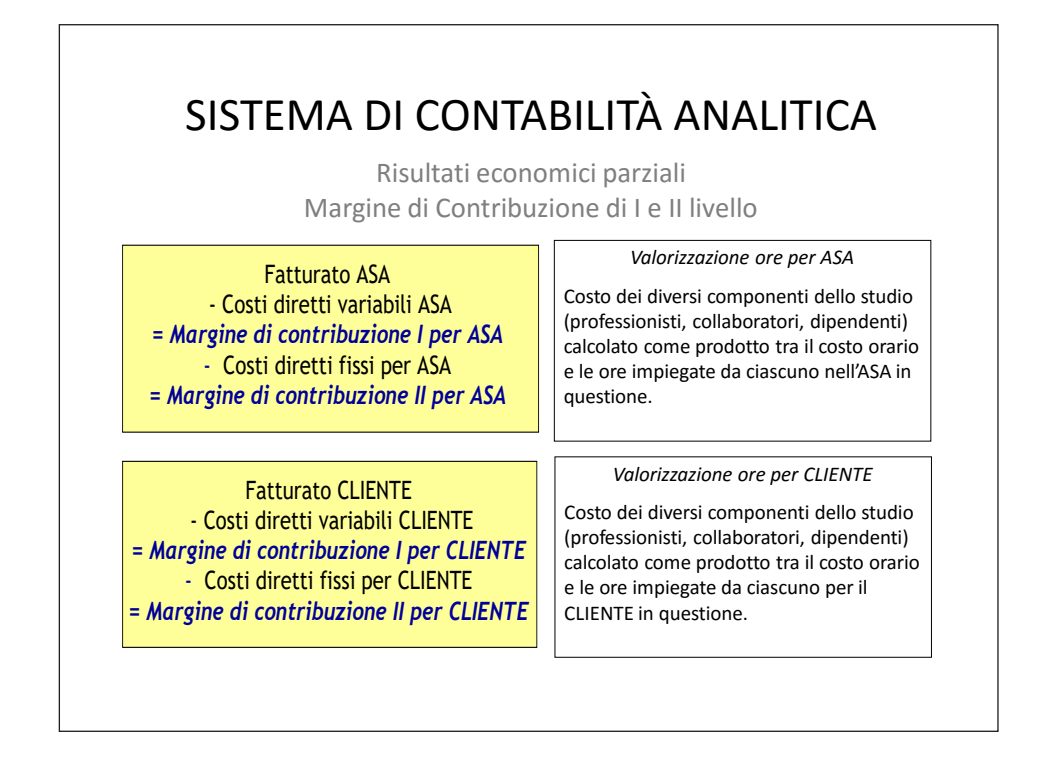

# SISTEMA DI CONTABILITÀ ANALITICA

Alcune considerazioni sul metodo Full Costing: allocazione dei costi indiretti

L'imputazione dei costi indiretti agli oggetti di costo (ASA, Prodotto, Cliente, Commessa) dovrebbe avvenire nel rispetto del criterio funzionale o principio causale:

la quota di costi indiretti imputata a ciascun oggetto dovrebbe esprimere/approssimare in modo soddisfacente il contributo offerto dai fattori indiretti alla realizzazione dell'oggetto stesso

- Basi di imputazione *a valore (monetarie)* (es. costo diretto del personale, costi diretti, ricavi, ...)
- Basi di imputazione *quantitative non monetarie* (es. ore)

Alcune considerazioni sul metodo Full Costing: allocazione dei costi indiretti

Procedimento di calcolo:

a) Determinazione del coefficiente di imputazione:

Costo indiretto da ripartire Valore totale della base

b) Calcolo della quota di costo indiretto relativo all'oggetto di costo "A":

Coefficiente di imputazione

x valore della base di riparto relativa all'oggetto "A"

#### SISTEMA DI CONTABILITÀ ANALITICA

Alcune considerazioni sul metodo Full Costing: allocazione dei costi indiretti

Principali metodi per l'attribuzione dei costi indiretti:

- Base unica (full costing a base unica)
- Base multipla (full costing a base multipla)
- Metodo dei centri di costo
- Activity Based Costing

Alcune considerazioni sul metodo Full Costing: allocazione dei costi indiretti

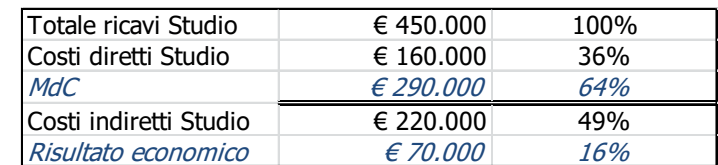

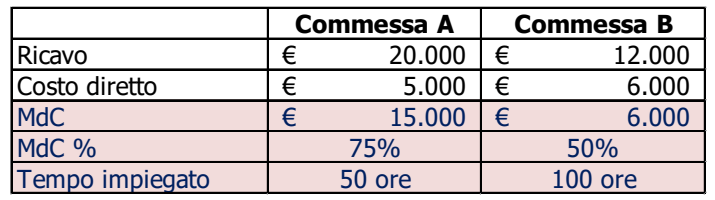

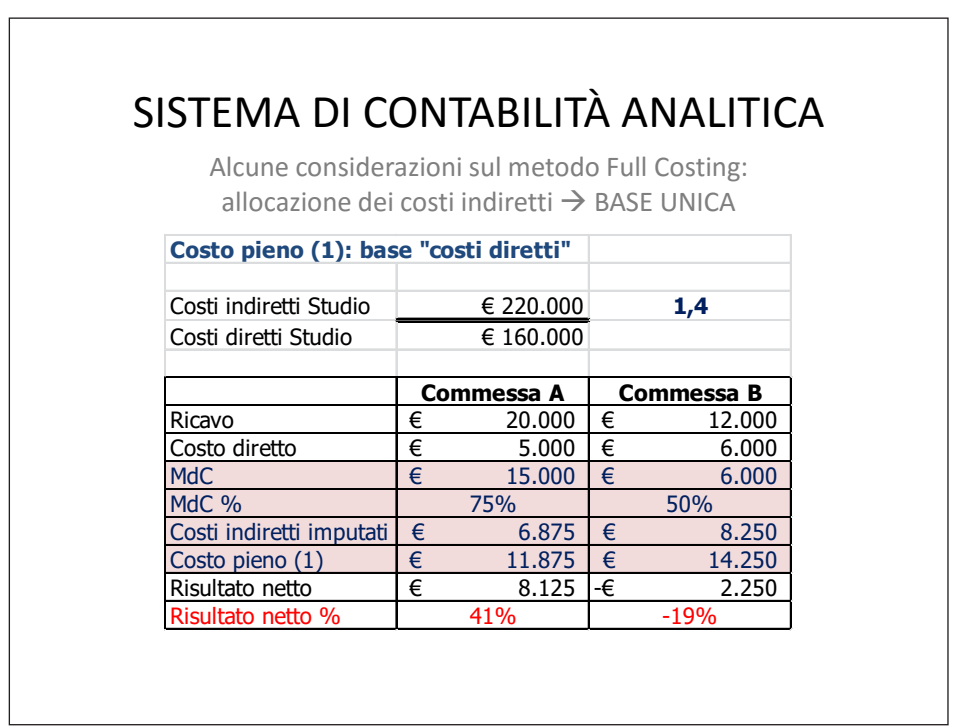

Alcune considerazioni sul metodo Full Costing: allocazione dei costi indiretti  $\rightarrow$  BASE UNICA

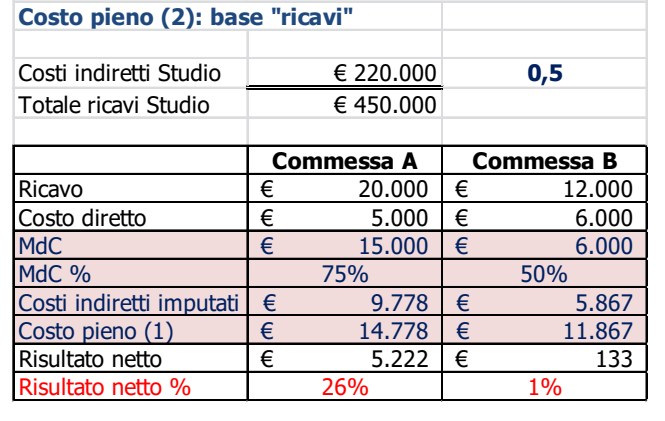

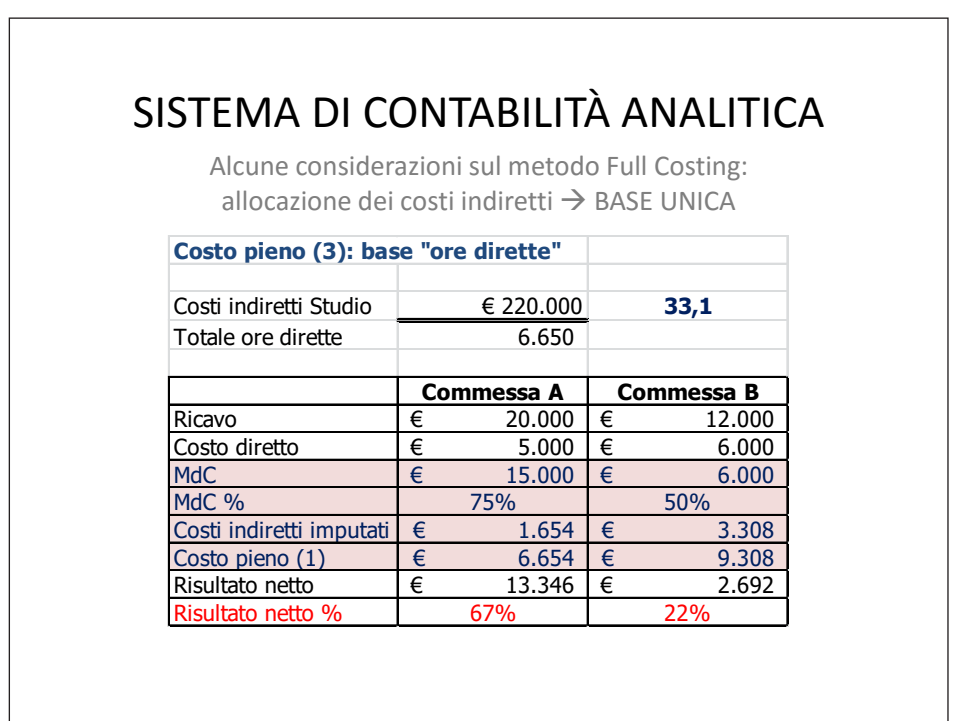

 $\overline{\phantom{a}}$ 

Alcune considerazioni sul metodo Full Costing: allocazione dei costi indiretti  $\rightarrow$  BASE MULTIPLA

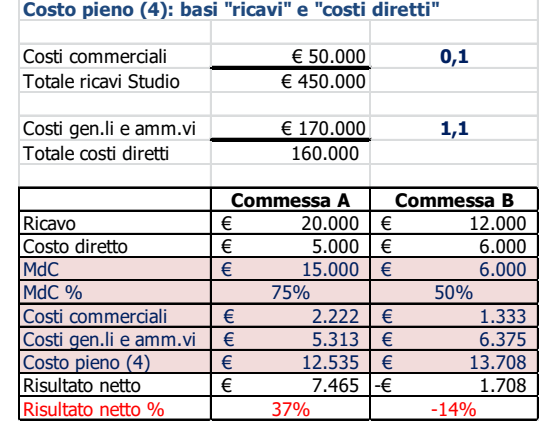

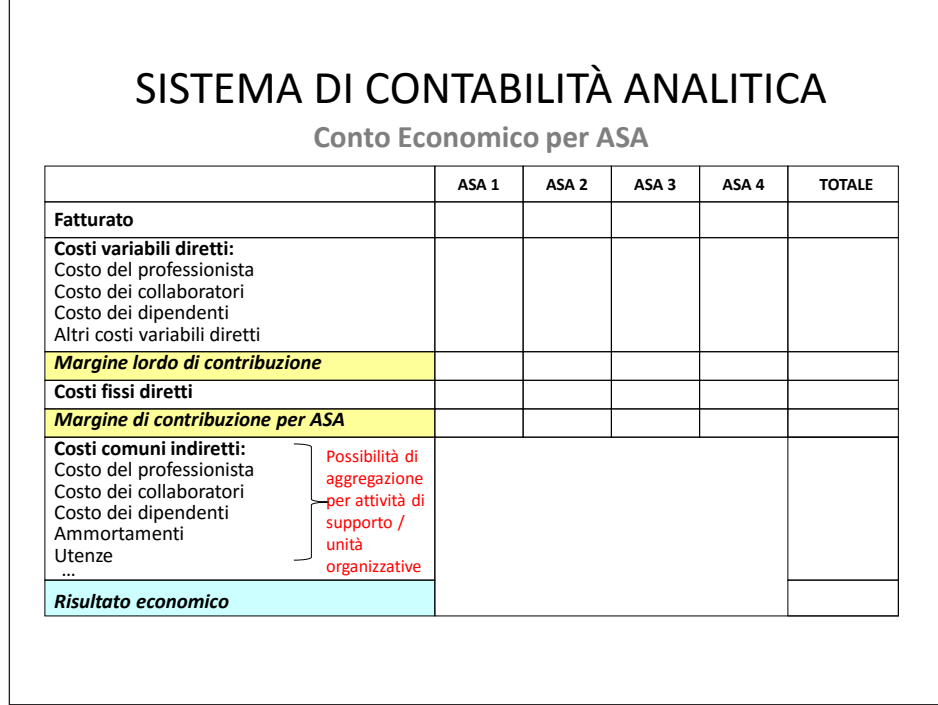

**Conto Economico per ASA**

• individuare le aree che apportano il maggior contributo alla redditività dello studio e ottimizzare l'impiego delle risorse nel contesto esistente

- ottica prospettica (medio-lungo periodo)
	- MdC per ASA non è l'unico elemento di valutazione
	- opportuno affiancare altri parametri relativi, per esempio, a clienti e risorse umane (competenze)

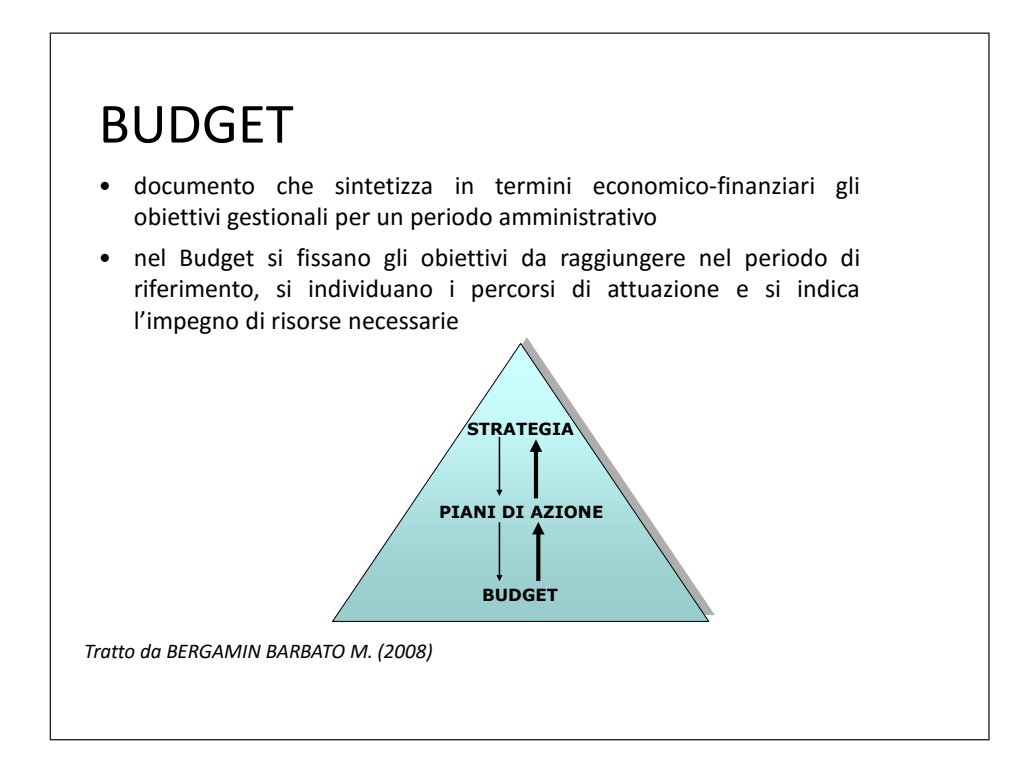

### BUDGET

**ASPETTI DA VALUTARE**

- coinvolgimento dei responsabili all'interno dello Studio
- esplicitazione delle strategie ai responsabili coinvolti (o dei cardini del percorso strategico)
- valorizzazione dei contributi informativi e decisionali forniti dai soggetti coinvolti

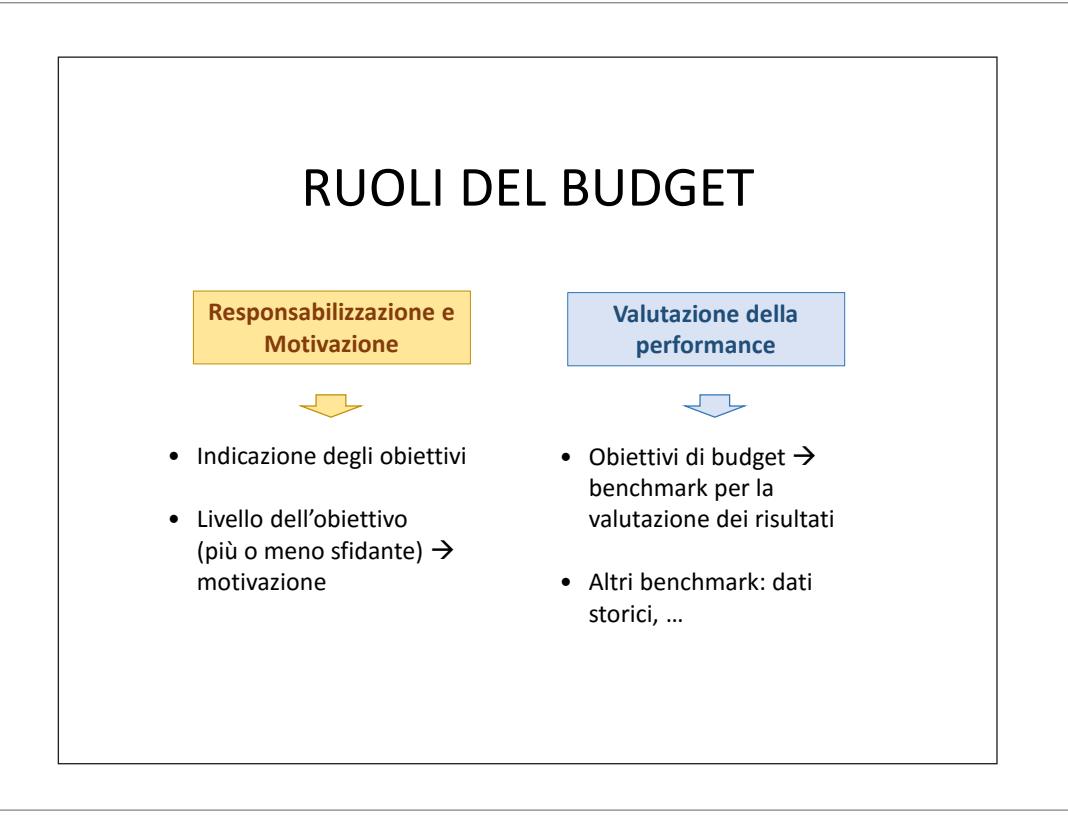

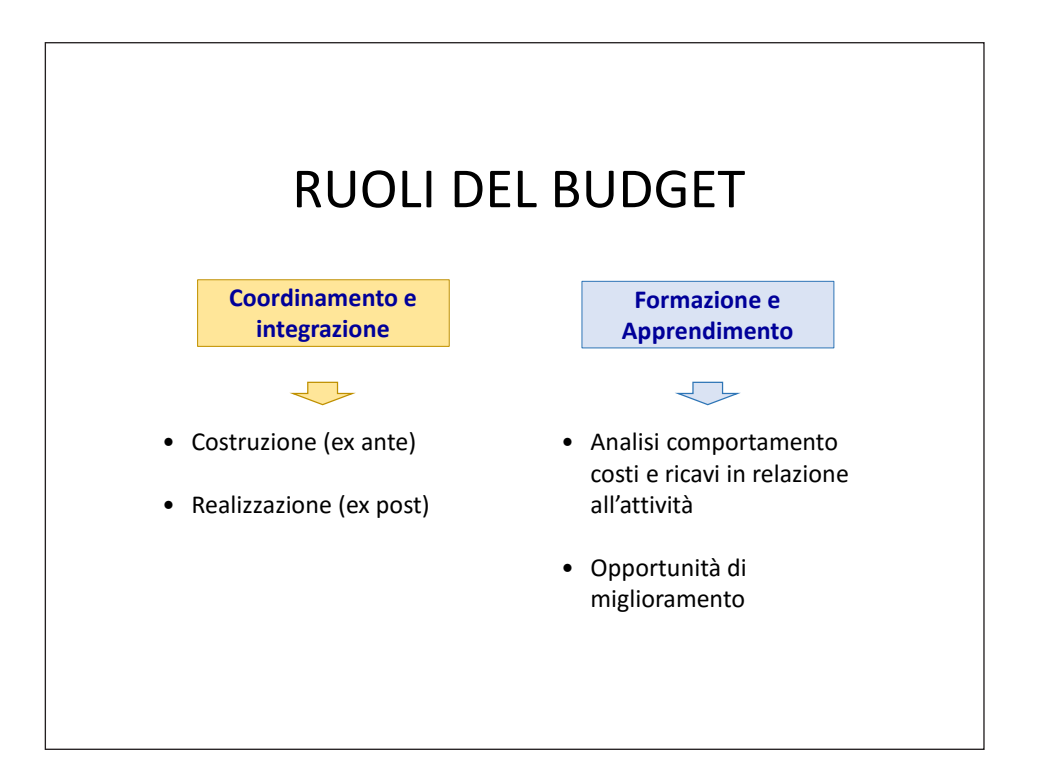

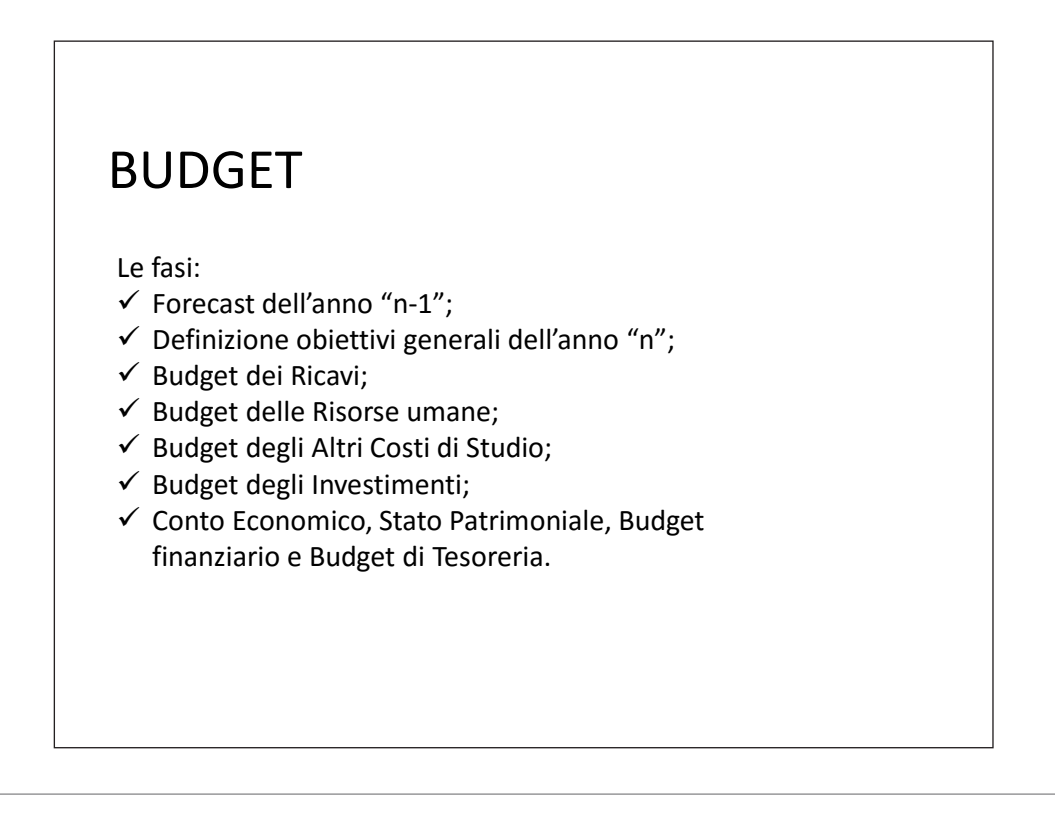

### BUDGET

**Budget dei ricavi**

• Analisi delle commesse in essere: programmazione ricavi per le commesse completate e/o confermate nel periodo successivo (con eventuali variazioni)

• Programmazione «nuovi» ricavi: nuovi clienti, nuovi prodotti, ampliamento dell'offerta a clienti esistenti (con prodotti esistenti),…

- $\checkmark$  opportuno procedere con analisi specifiche / incrociate per le diverse dimensioni
- $\checkmark$  non è necessario (solitamente nemmeno «possibile»), arrivare al minimo dettaglio (singola commessa)
- Aspetti finanziari: tempi di pagamento, durata media crediti

### BUDGET

**Budget dei ricavi**

#### **Area Strategica di Affari: Contabilità**

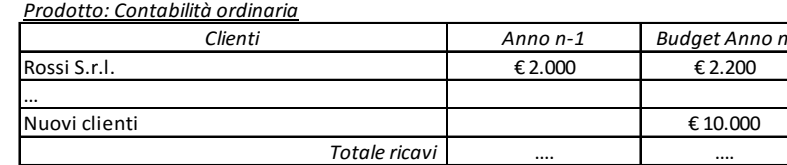

#### **Cliente Rossi S.r.l.**

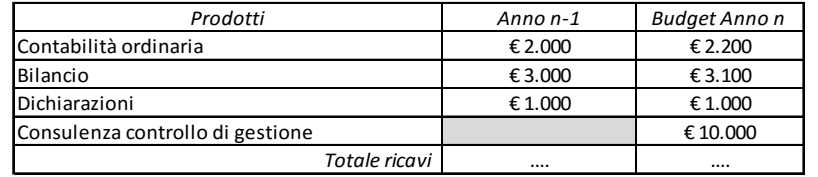

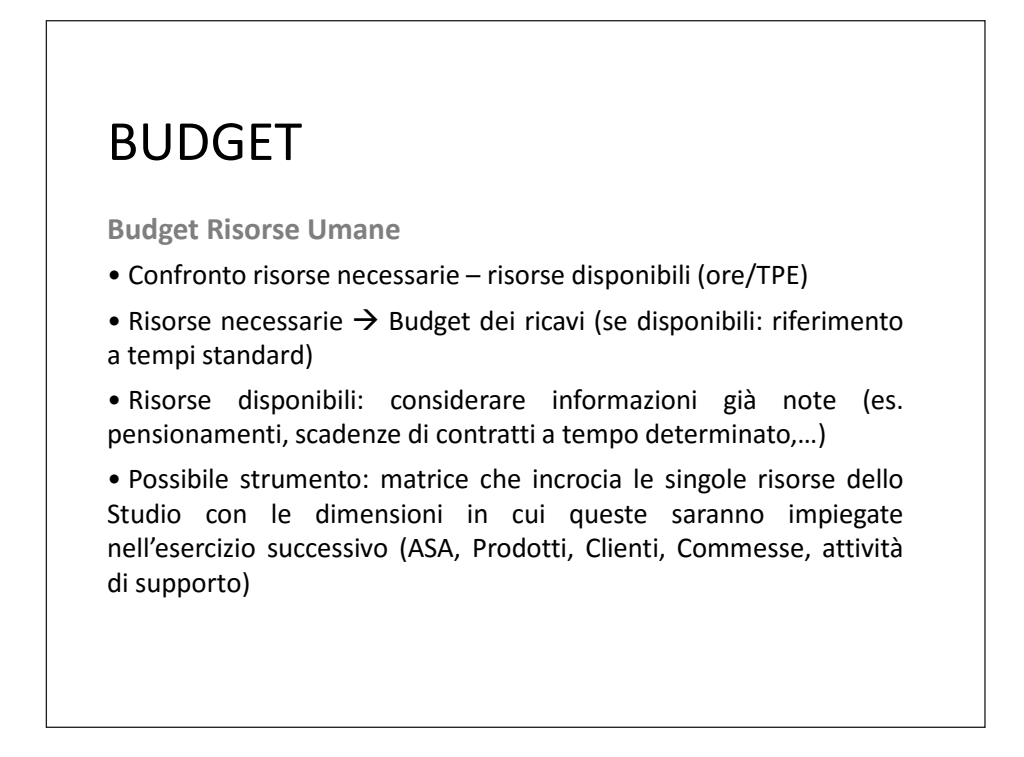

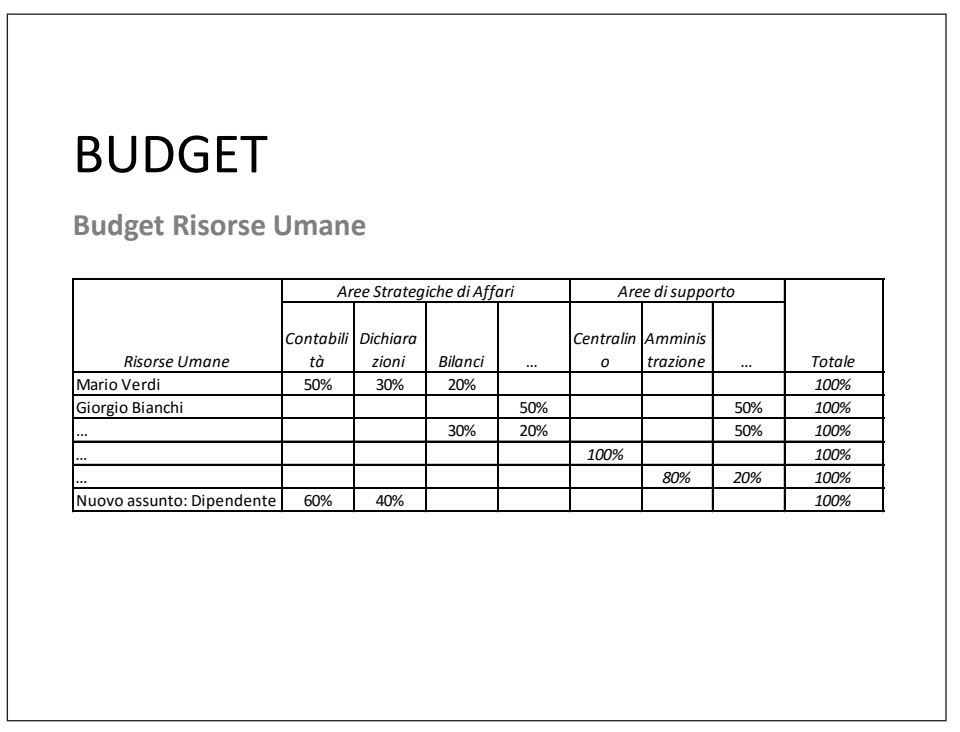

#### BUDGET

**Budget Altri Costi di Studio**

• Sono compresi costi riferiti sia a dimensioni "fatturabili" (es. ammortamenti specifici, viaggi e trasferte, consulenze esterne,…), sia a dimensioni "non fatturabili" (costi «di struttura»)

• Opportuno associare i costi alla dimensione di riferimento (ASA / Aree di supporto, con possibile articolazione per attività, unità organizzativa,…)

• Possibile approccio: incrementale  $\rightarrow$  variazioni rispetto al periodo precedente

• Aspetti finanziari: tempi di pagamento, durata media debiti

#### BUDGET

**Budget Altri Costi di Studio**

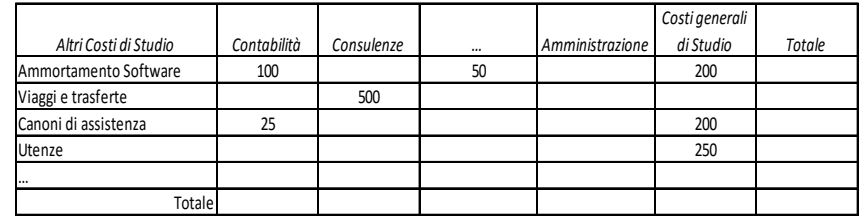
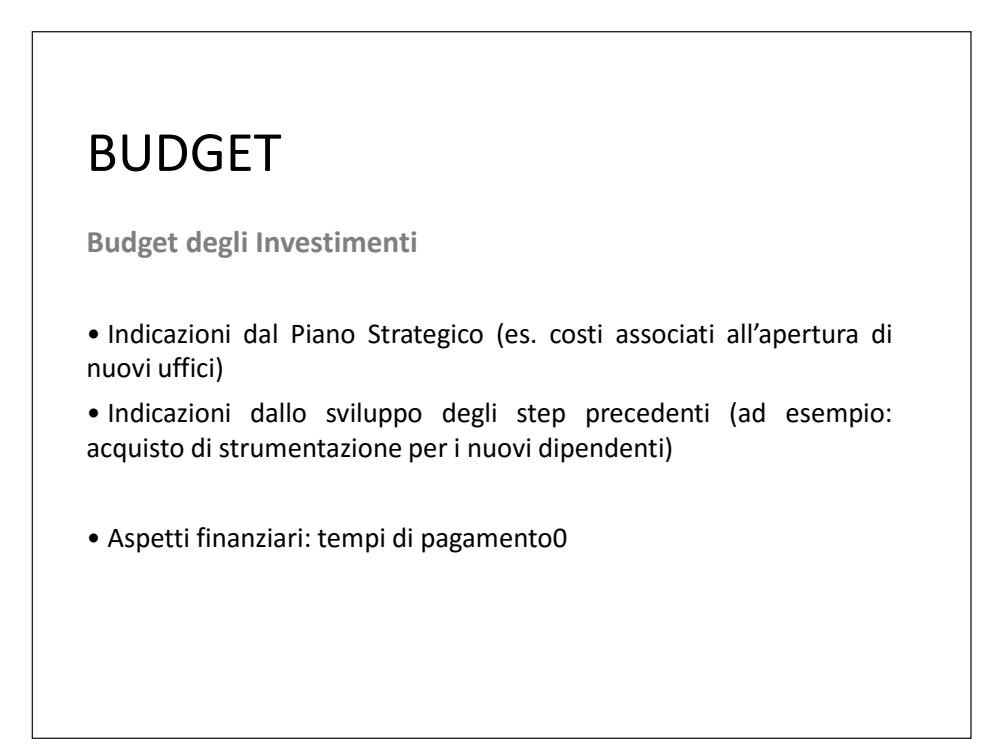

### BUDGET

**Budget degli Investimenti**

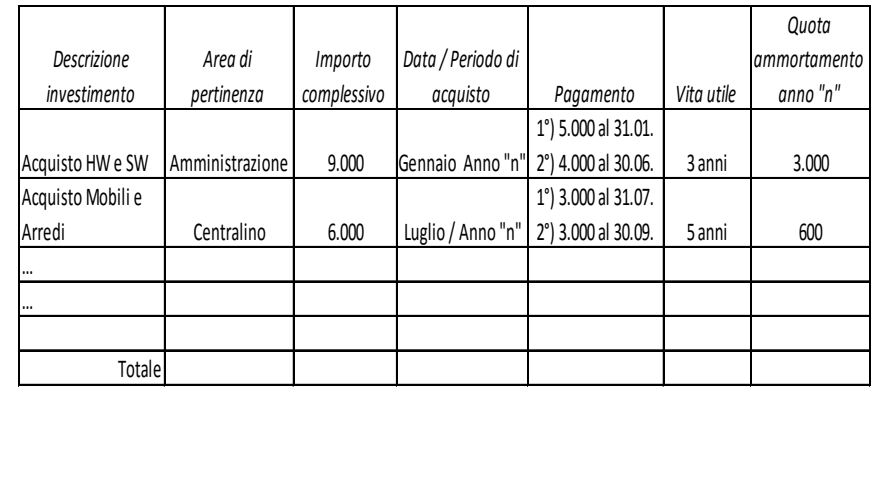

### BUDGET

**Budget Finanziari**

• Valenza: simulare e valutare gli impatti sulla dinamica finanziaria dei programmi di azione (gestione operativa, politiche di investimento e finanziamento)

• Si tratta di rappresentare i flussi in entrata e in uscita previsti in corrispondenza dei diversi periodi

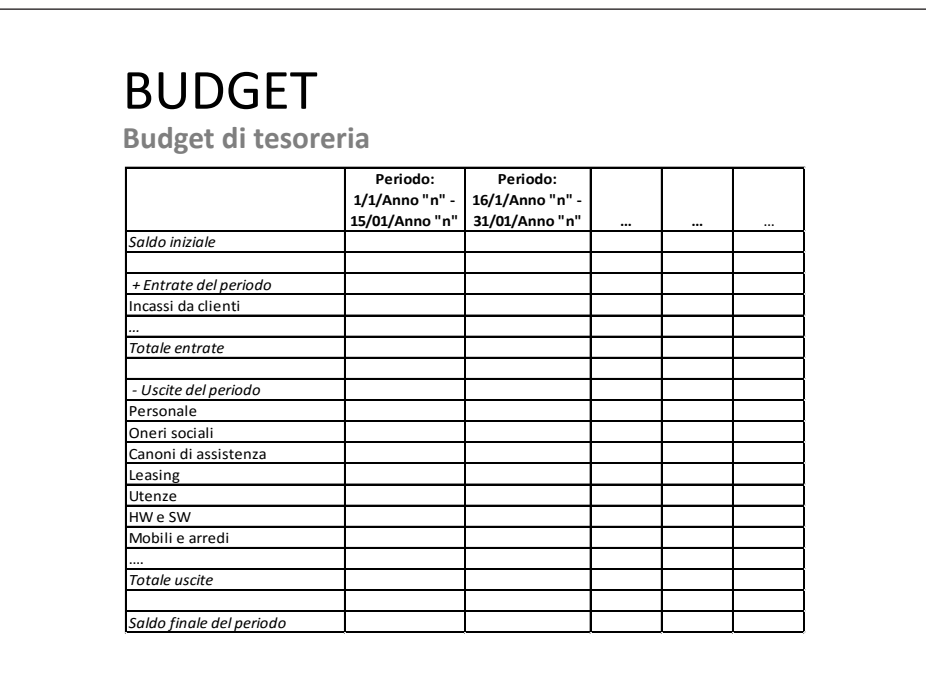

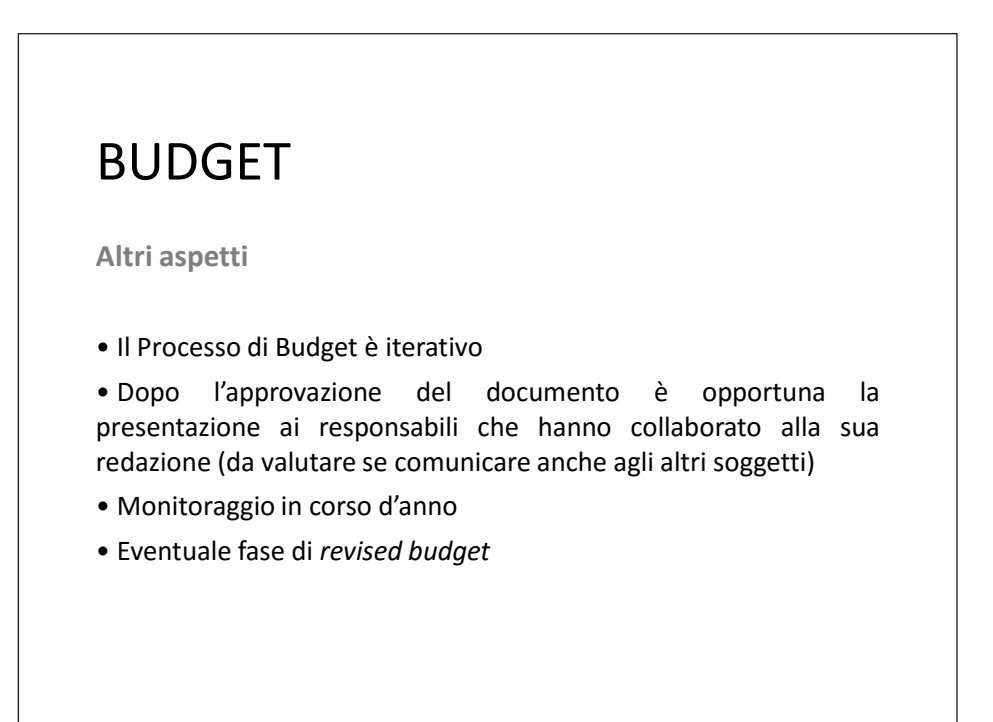

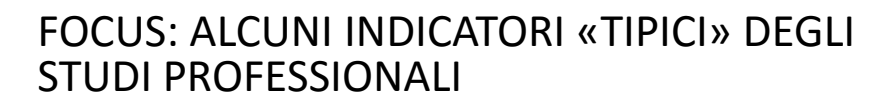

*Utilization*:

capacità dello Studio di impiegare il tempo in attività atte a generare direttamente ricavi

> Esempio di indicatore: ore dedicate ad attività fatturabili ore totali

Può essere calcolato a livello complessivo di Studio / per aree / fino a livello di singolo dipendente

#### FOCUS: ALCUNI INDICATORI «TIPICI» DEGLI STUDI PROFESSIONALI

*Realization*:

capacità dello Studio di addebitare al cliente tutte le ore dedicate alla realizzazione della prestazione (valorizzate alla tariffa oraria std)

> Esempio di indicatore: ore dedicate alla commessa x tariffa oraria standard importo fatturato al cliente

#### *Leverage*: attiene alle risorse umane impiegate nella realizzazione delle prestazioni offerte in termini di: FOCUS: ALCUNI INDICATORI «TIPICI» DEGLI STUDI PROFESSIONALI

• tipologia (mix) di competenze coinvolte (es. senior, junior, personale esecutivo). Esempi di indicatori:

- $\checkmark$  numero di senior / numero di junior;
- $\checkmark$  numero di esecutivi / numero di senior;
- $\checkmark$  numero totale di soggetti coinvolti (staff) / numero di senior.

• dimensione del *team.* Esempio di indicatore:

• numero medio di persone coinvolte in ciascuna commessa

### FOCUS: ALCUNI INDICATORI «TIPICI» DEGLI STUDI PROFESSIONALI

*Profitability Formula*

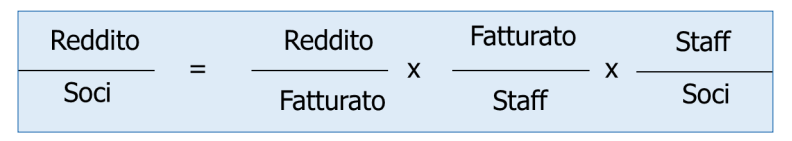

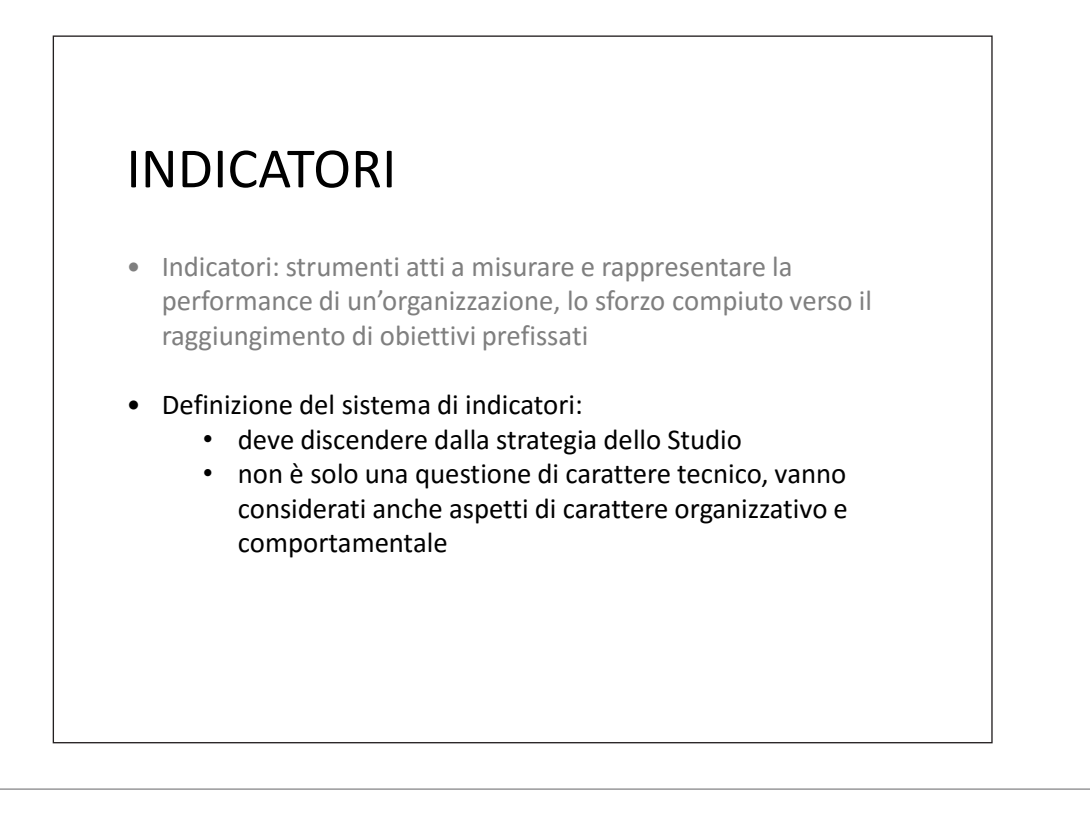

### INDICATORI

- Indicatori di **scenario**
- Indicatori di **input**
- Indicatori di **attività**
- Indicatori di **processo**
- Indicatori di **output**
- Indicatori di **outcome**

# **Oggetto: contesto di riferimento (caratteristiche, dinamiche)** Esempi: • indicatori che rappresentano la situazione "demografica" delle imprese dei diversi settori (es. tasso di natalità, mortalità, sviluppo, il numero di fallimenti,…) • situazione economica del contesto di riferimento (es. Valore Aggiunto,…) INDICATORI: SCENARIO

## INDICATORI: INPUT

**Oggetto: risorse disponibili** Esempi:

- costo del personale
- numero di addetti
- numero di ore disponibili

• …

ma anche … • caratteristiche qualitative delle risorse (es. conoscenze, competenze)

# INDICATORI: ATTIVITÀ

**Oggetto: volume di attività**

Esempi:

- numero di pratiche
- numero di telefonate
- numero di clienti
- numero di circolari informative destinate alla clientela
- numero di ore dedicate alle ASA
- numero di ore dedicate ad attività di supporto
- numero di ore di formazione ricevuta dai dipendenti
- …

## INDICATORI: PROCESSO

**Oggetto: svolgimento di attività concatenate e finalizzate ad un unico risultato**

#### Esempi:

- tempo di realizzazione di una pratica
- tempo di evasione di una pratica

• ….

## **Oggetto: risultato dell'attività**  Esempi: • numero di errori/non conformità • numero di reclami • % di pratiche riprocessate • % di pratiche evase nei termini concordati • % di dipendenti che hanno partecipato a corsi di formazione • numero di clienti nuovi • numero di clienti persi • … INDICATORI: OUTPUT

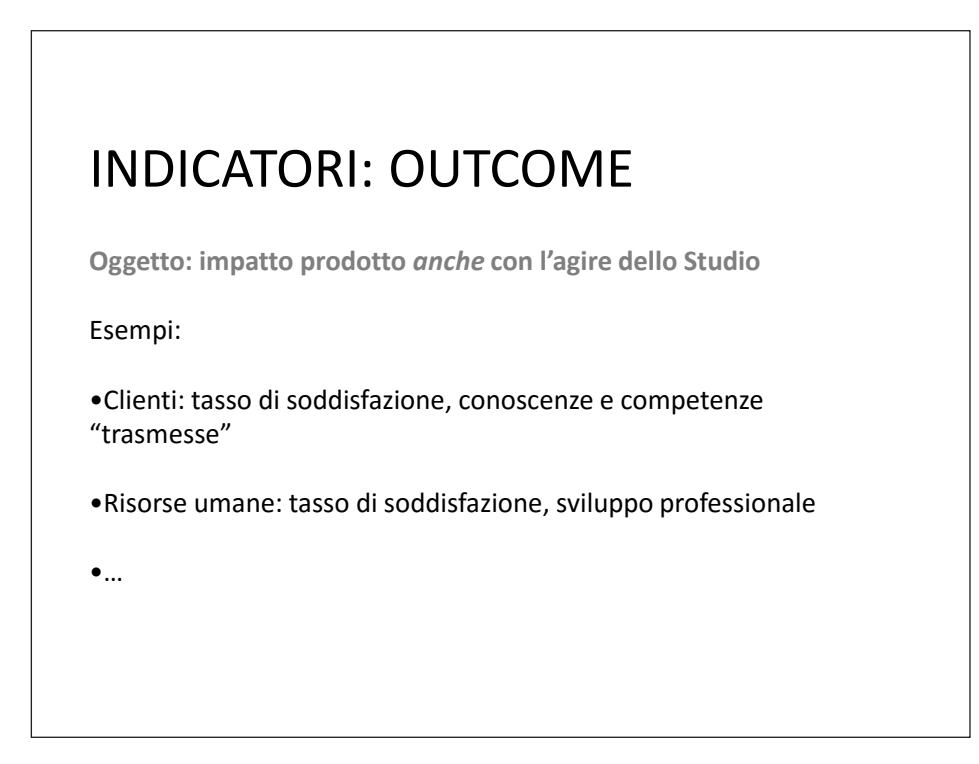

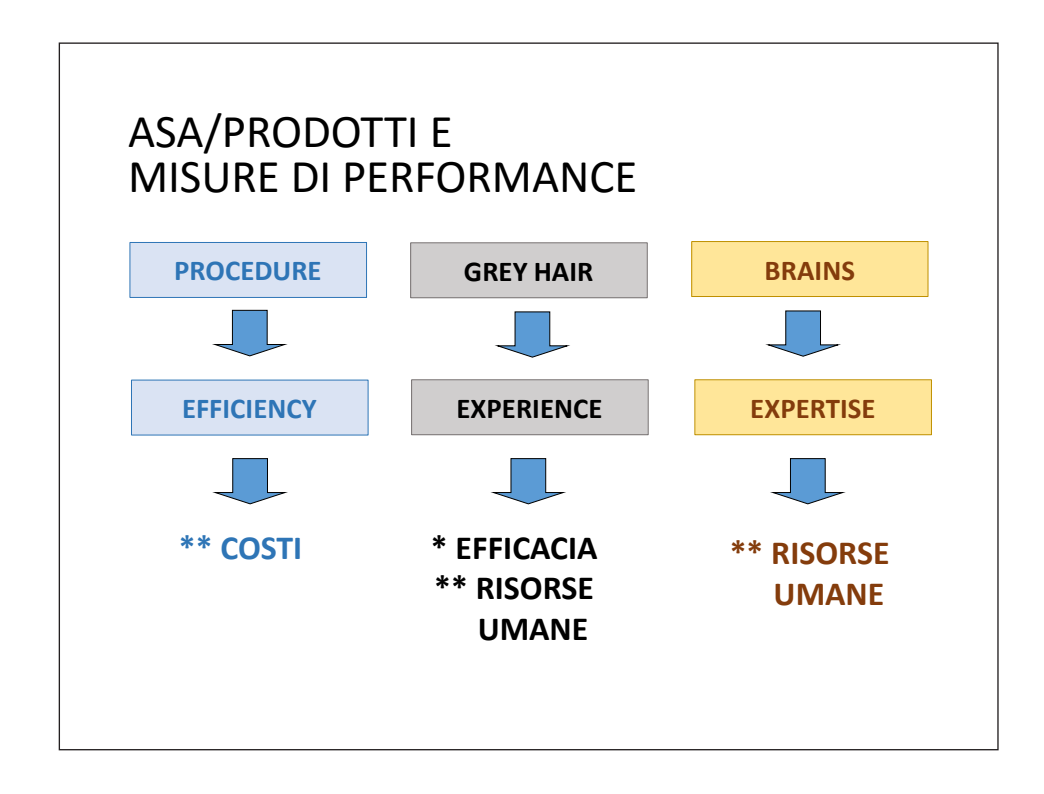

#### INDICATORI DI PERFORMANCE NEGLI STUDI PROFESSIONALI: UNA RICERCA EMPIRICA

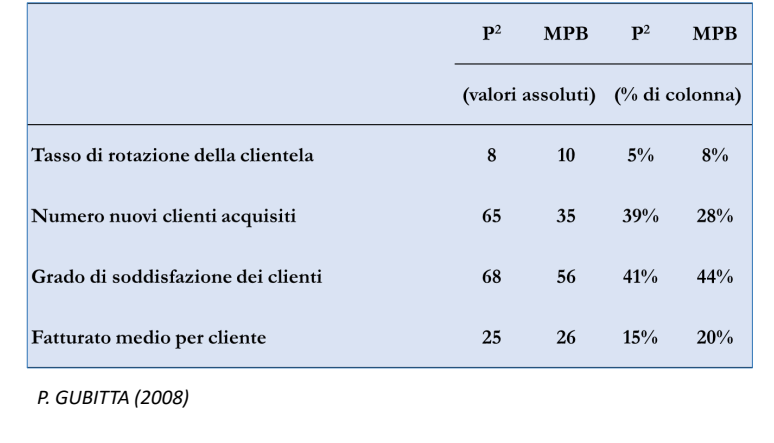

#### ORGANIZZAZIONE DEL LAVORO NEGLI STUDI PROFESSIONALI:UNA RICERCA EMPIRICA

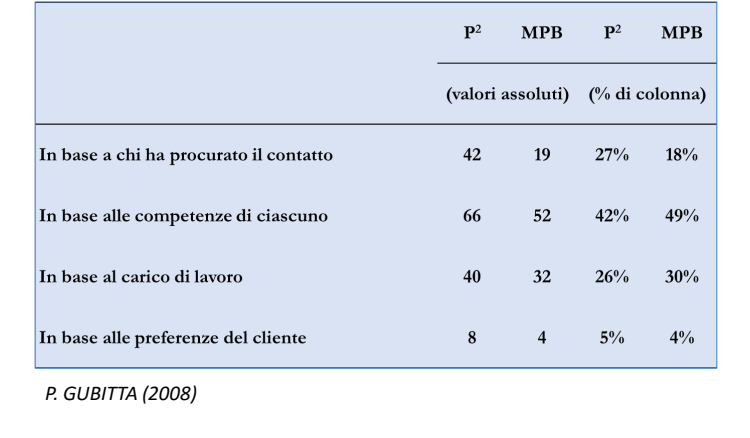

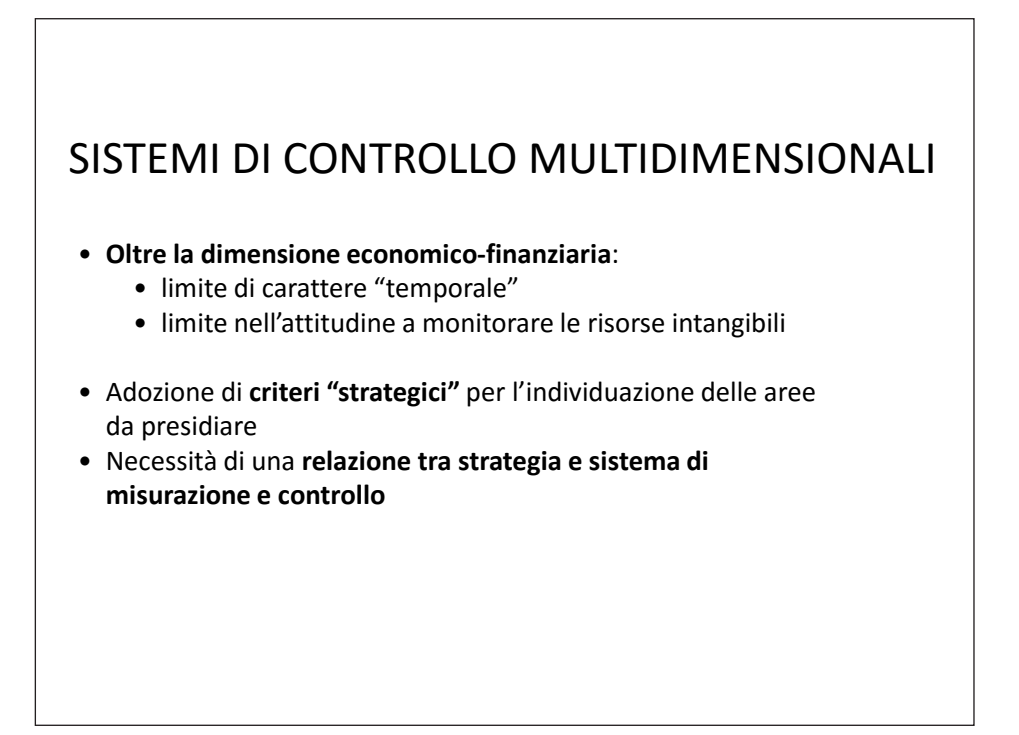

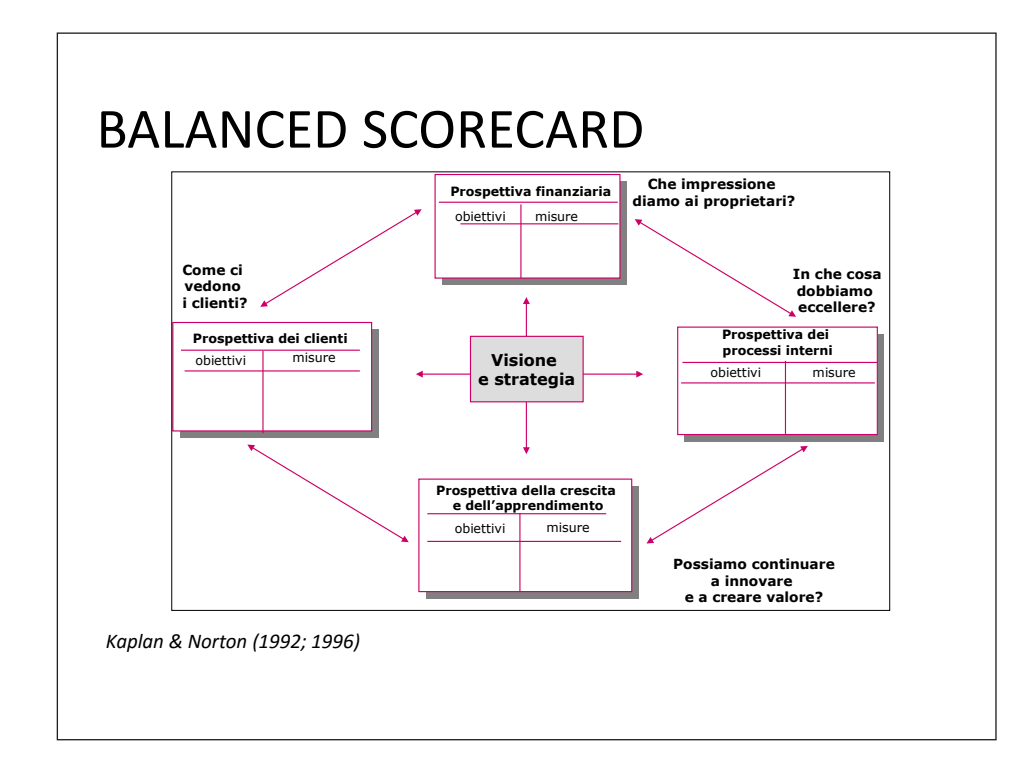

### BALANCED SCORECARD

#### **Prospettiva economico-finanziaria** Apprezzare l'impatto economico-finanziario generato dall'implementazione della strategia e dei relativi piani di attuazione

#### Esempi di oggetti di misurazione:

- Margine di contribuzione
- Risultato operativo
- Flussi di cassa

*Kaplan & Norton (1992; 1996)*

# BALANCED SCORECARD

**Prospettiva dei clienti** Focalizzare l'attenzione sull'imprescindibilità della creazione di valore per la clientela servita

#### Esempi di oggetti di misurazione:

- Soddisfazione della clientela
- Fidelizzazione della clientela
- Acquisizione di nuovi clienti
- Prezzo (rispetto ai concorrenti)
- Tempi (risposta, rispetto delle scadenze,…)
- Reclami

*Kaplan & Norton (1992; 1996)*

## BALANCED SCORECARD

#### **Prospettiva dei processi interni**

Presidiare i processi che impattano maggiormente sulla soddisfazione della clientela e sul perseguimento dei risultati economico-finanziari

- 4 categorie di processi interni:
- Processi operativi
- Processi di gestione dei clienti
- Processi di gestione dell'innovazione
- Processi di gestione delle relazioni con la comunità e con l'ambiente

*Kaplan & Norton (1992; 1996)*

### BALANCED SCORECARD

**Prospettiva dell'apprendimento e della crescita** Presidiare "l'infrastruttura" (persone, sistemi, procedure) che supporta la crescita ed il miglioramento nel medio-lungo periodo

Esempi di oggetti di misurazione:

- Soddisfazione del personale
- Fedeltà del personale
- Formazione
- Analisi e misurazione delle competenze
- Disponibilità e tempestività delle informazioni
- Miglioramenti nei processi critici

*Kaplan & Norton (1992; 1996)*

## BALANCED SCORECARD

Alcune considerazioni

- Finalità della *BSC:* tradurre la strategia in obiettivi e misure collegare il processo di sviluppo e formulazione della strategia dello Studio con la fase attuativa.
- Approccio nella selezione degli indicatori fondato sulla ricerca di una relazione tra indicatore e strategia dello Studio.
- Necessità di un'esplicitazione delle relazioni di causa-effetto tra le diverse prospettive ed i relativi indicatori (*BSC Strategy Map*)
- La *BSC* va intesa quale strumento integrativo (non sostitutivo) di altri sistemi di indicatori di performance dello Studio (solo indicatori atti a catturare i fattori dai quale dipende il successo competitivo dello Studio).

*Kaplan & Norton (1992; 1996)*

# Una ricerca empirica\*: alcune evidenze emerse

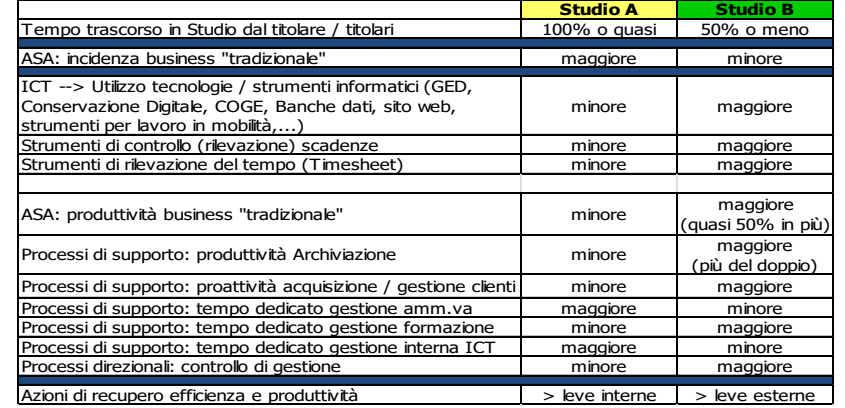

*\* = School of Management del Politecnico di Milano (2013)*

### SISTEMA DI CONTABILITA' ANALITICA IN UNO STUDIO PROFESSIONALE: ESEMPIO

**Analisi economica consuntiva (2 anni)**

Dati di base:

- Personale: costo annuo e ore annue lavorate (per addetto)
- Conto economico di Studio
- Fatturato per cliente
- Numero clienti per ASA / Prodotto

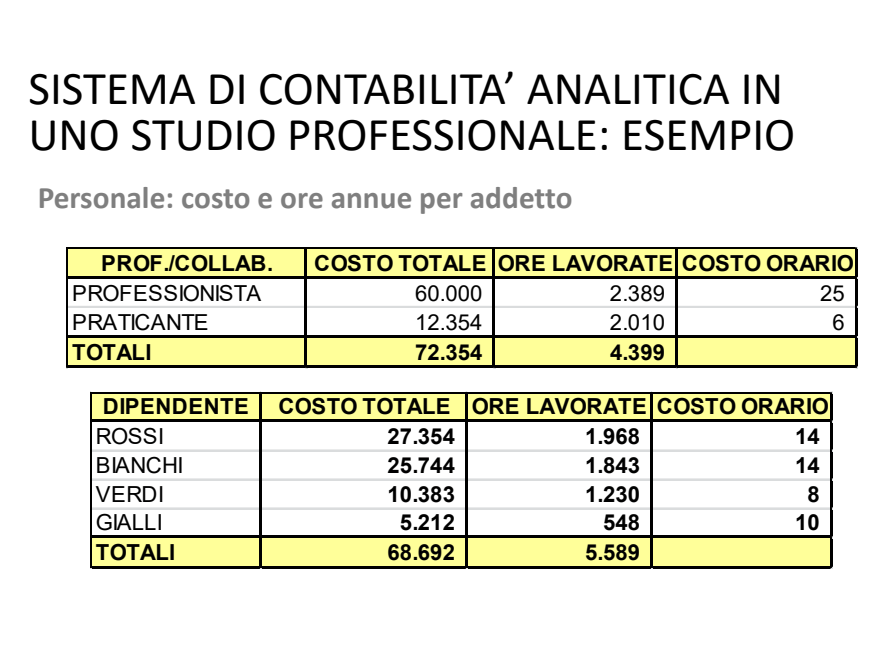

#### SISTEMA DI CONTABILITA' ANALITICA IN UNO STUDIO PROFESSIONALE: ESEMPIO

**Analisi / Elaborazioni**

- Individuazione ASA / Prodotti
- Suddivisione Costo ed Ore del personale (diretto / indiretto)
- Suddivisione Costo ed Ore del personale per ASA / Prodotti
- Fatturato per ASA/Prodotti
- Analisi Altri Costi: individuazione costi diretti per ASA
- Conto Economico per ASA

### SISTEMA DI CONTABILITA' ANALITICA IN UNO STUDIO PROFESSIONALE: ESEMPIO

**Individuazione ASA / Prodotti**

- contabilità
- bilanci
- dichiarazioni
- sindaco revisore
- consulenza fiscale tributaria
- assistenza esterna
- procedure concorsuali
- contenzioso
- assistenza societaria
- consulenza aziendale
- consulenze diverse
- perizie
- ici

### SISTEMA DI CONTABILITA' ANALITICA IN UNO STUDIO PROFESSIONALE: ESEMPIO

**Costo / Ore personale: suddivisione diretto / indiretto**

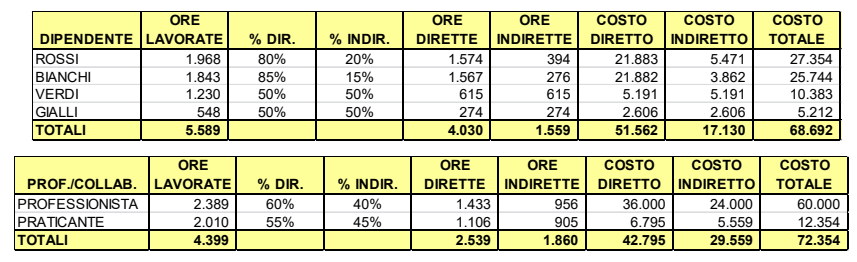

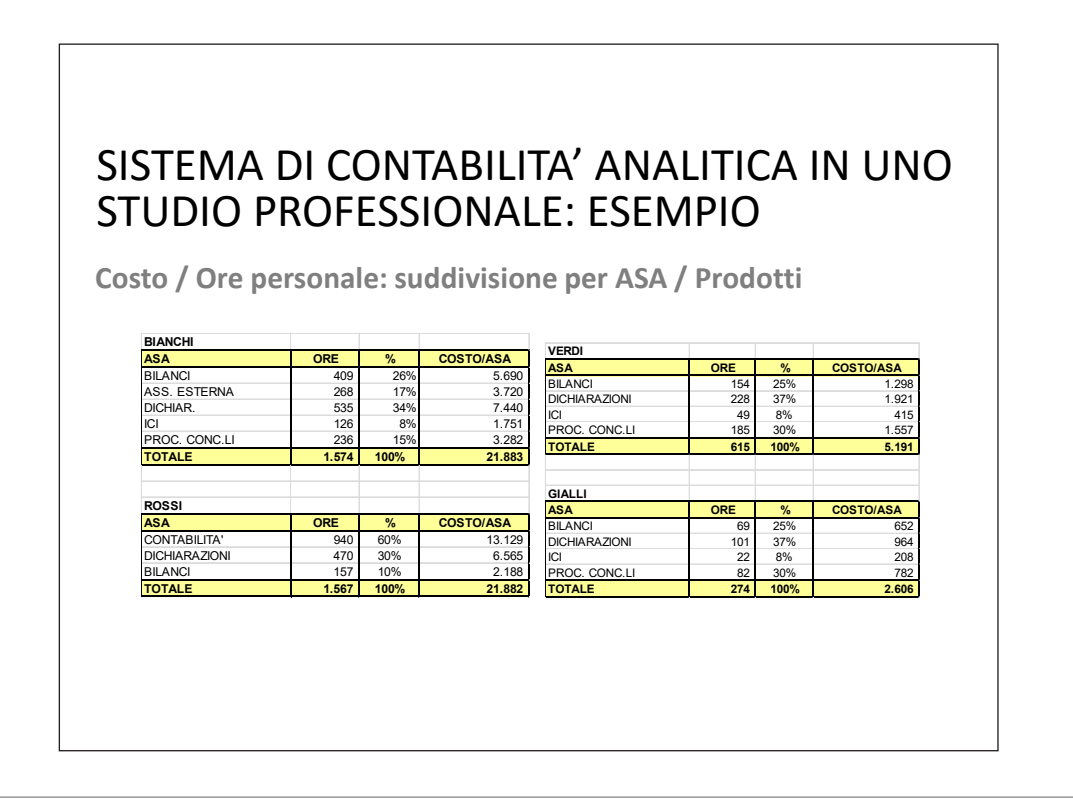

### SISTEMA DI CONTABILITA' ANALITICA IN UNO STUDIO PROFESSIONALE: ESEMPIO

**Costo / Ore personale: suddivisione per ASA / Prodotti**

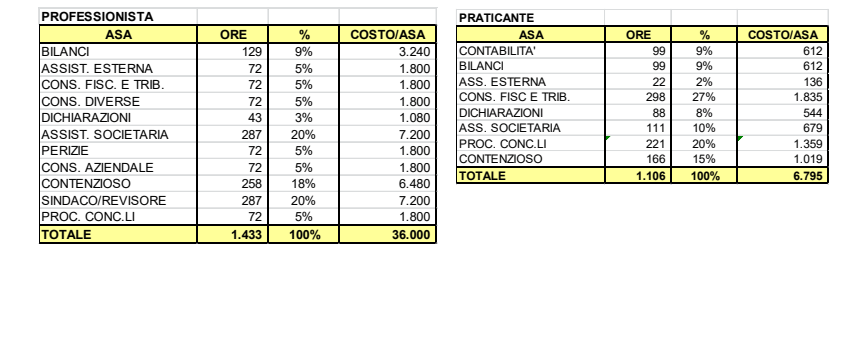

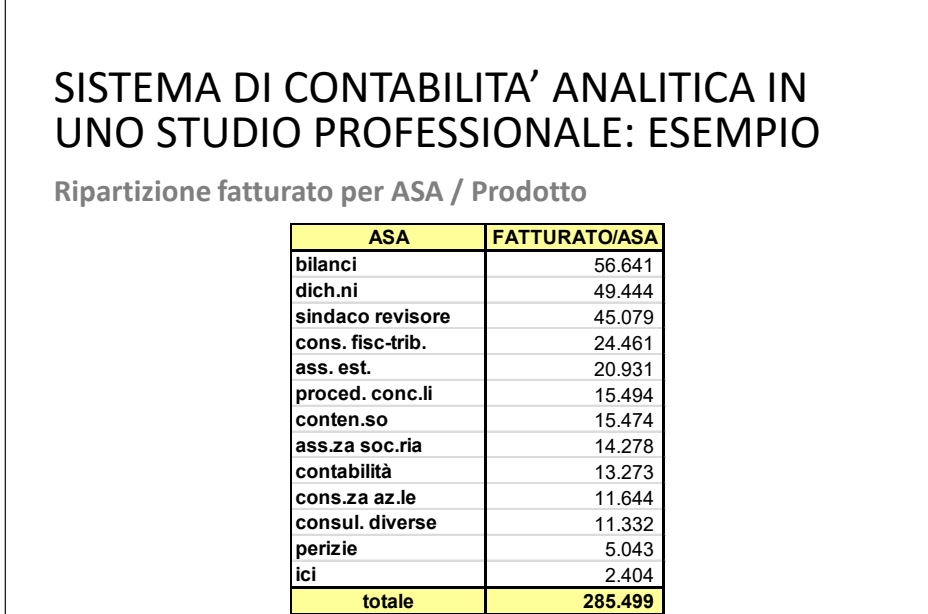

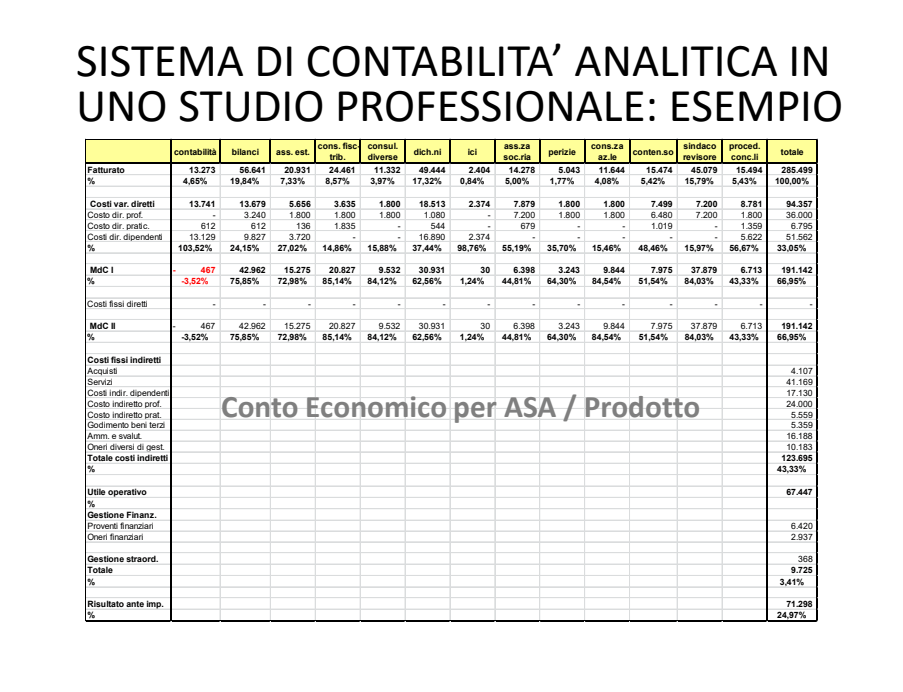

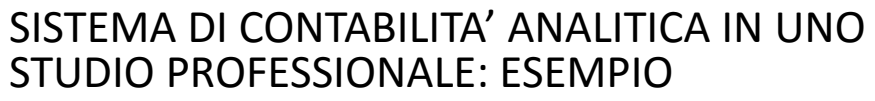

**Analisi ABC per ASA: Fatturato e MdC**

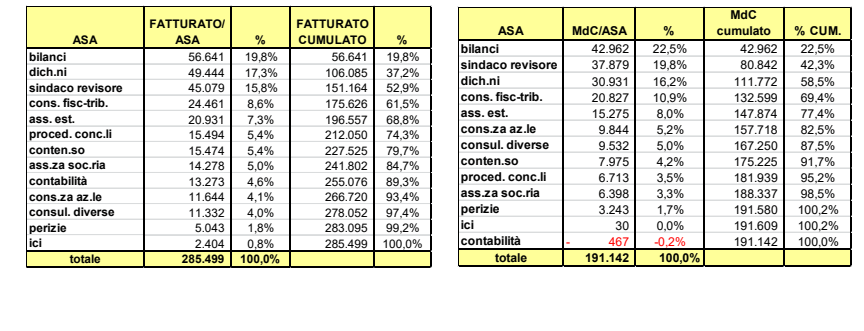

### SISTEMA DI CONTABILITA' ANALITICA IN UNO STUDIO PROFESSIONALE: ESEMPIO

**Analisi ABC per ASA: Fatturato e MdC**

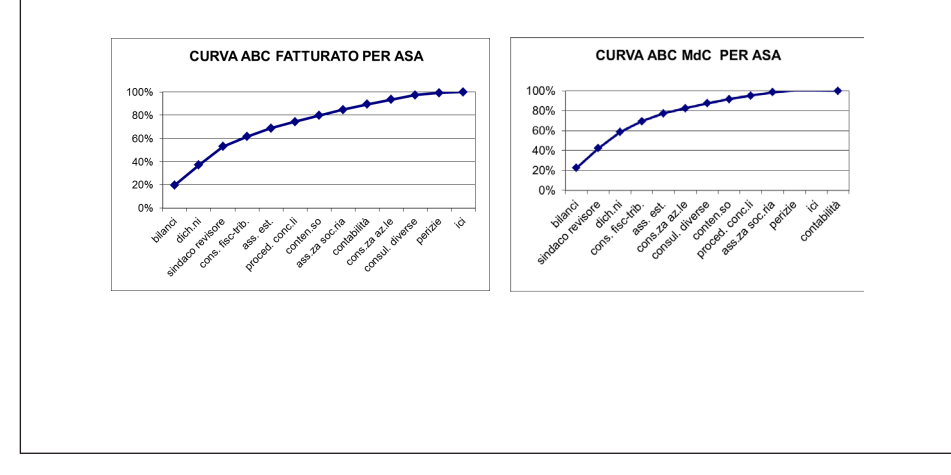

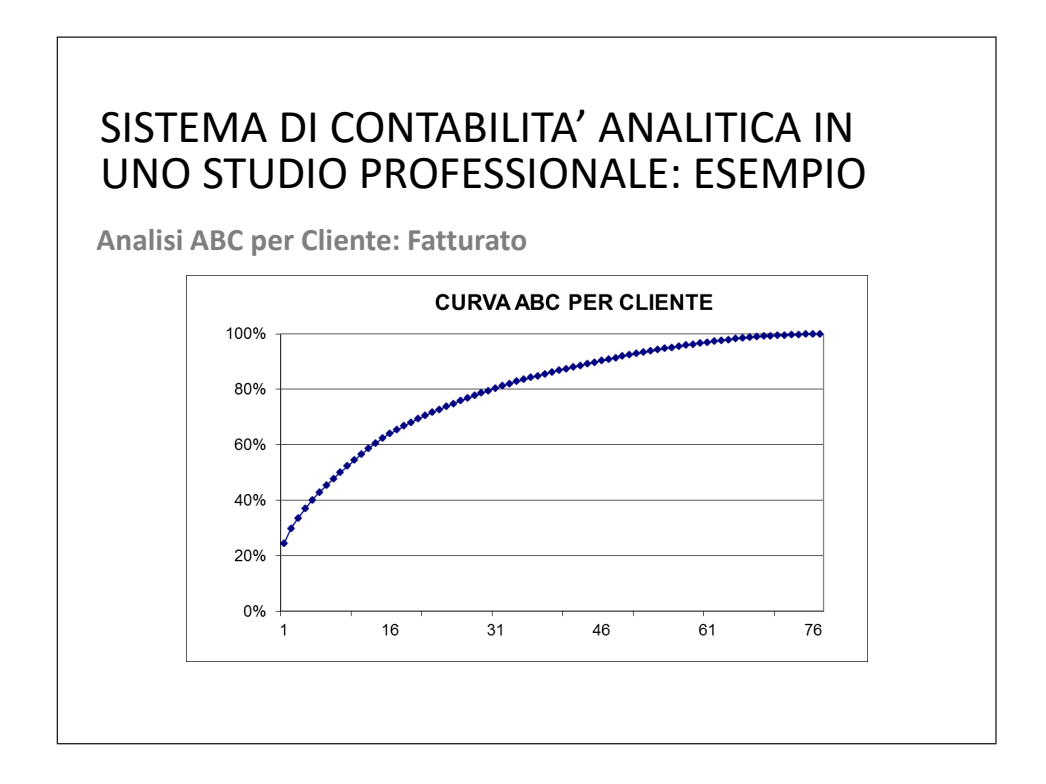

### SISTEMA DI CONTABILITA' ANALITICA IN UNO STUDIO PROFESSIONALE: ESEMPIO

**Composizione (Mix) lavoro per Prodotto**

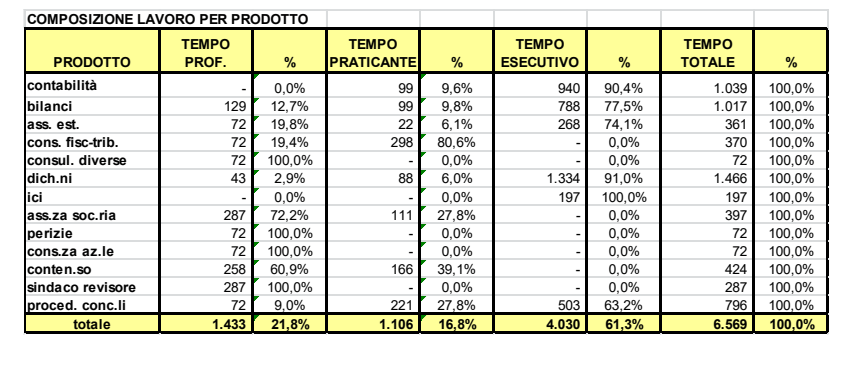

#### SISTEMA DI CONTABILITA' ANALITICA IN UNO STUDIO PROFESSIONALE: ESEMPIO

**Fatturato – Costo – MdC medio per cliente**

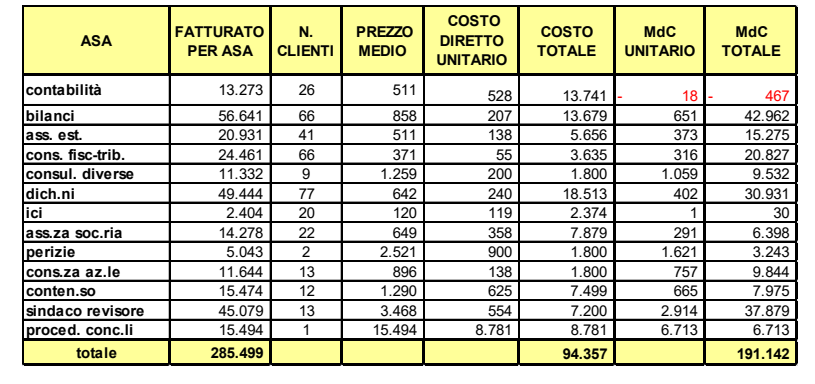

#### ANALISI DELLA CLIENTELA IN UNO STUDIO PROFESSIONALE: ESEMPIO

**Analisi delle caratteristiche e delle dinamiche della clientela**

#### Dati di base raccolti:

- clienti per settore di attività
- clienti per localizzazione geografica
- numero clienti nuovi, persi, mantenuti

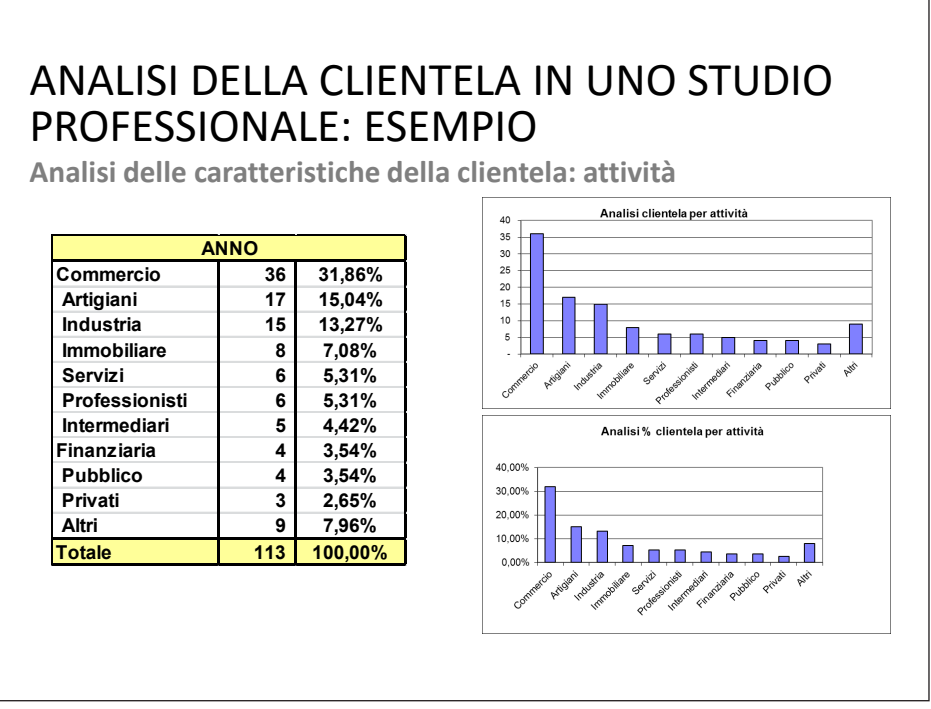

### ANALISI DELLA CLIENTELAIN UNO STUDIO PROFESSIONALE: ESEMPIO

**Analisi delle caratteristiche della clientela: localizzazione geografica**

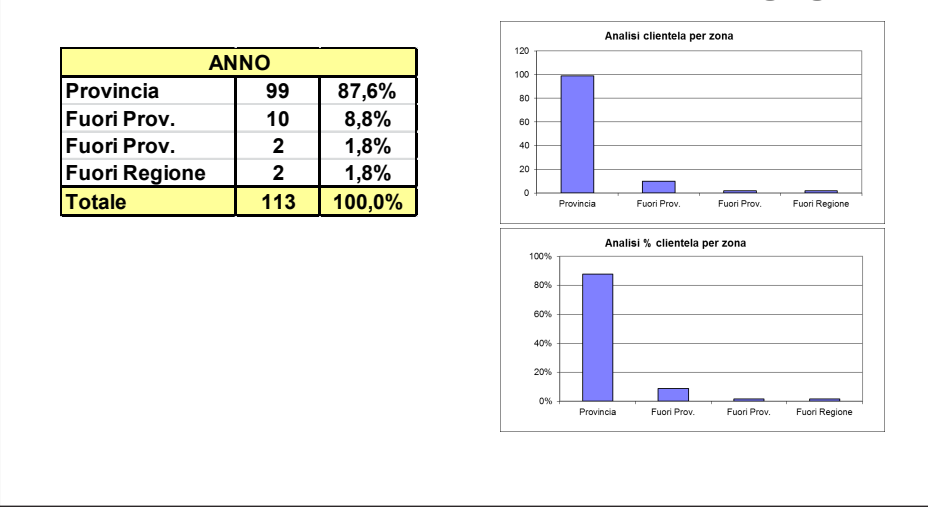

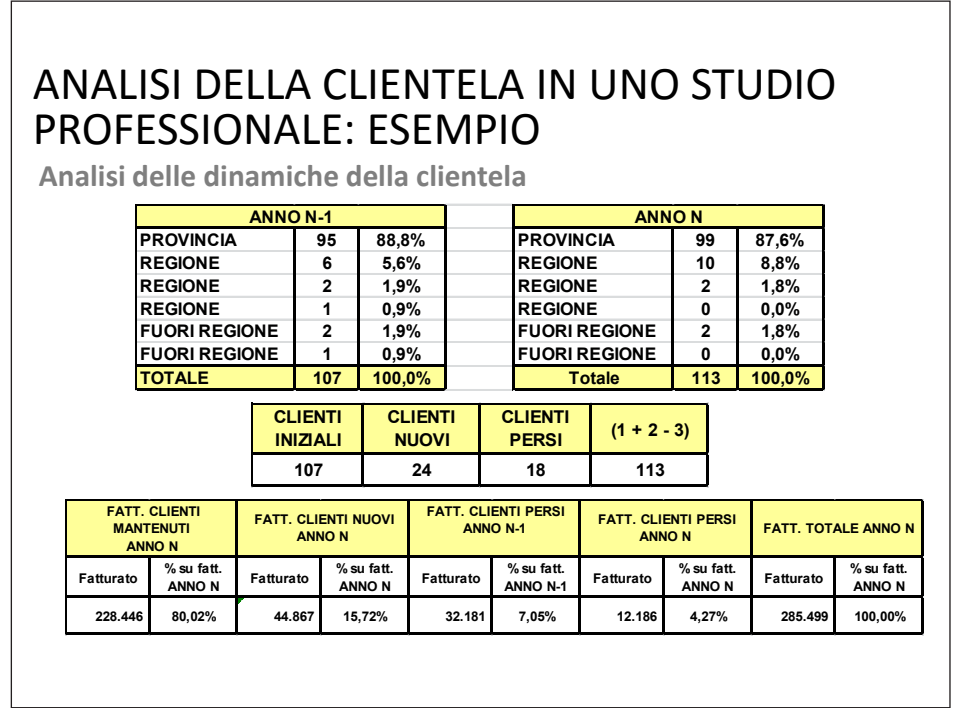

### SISTEMA DI CONTABILITA' ANALITICA IN UNO STUDIO PROFESSIONALE: ESEMPIO

**Implementazione di un sistema di rilevazione dei tempi**

- Timesheet
- Glossario

#### **Implementazione di un sistema di rilevazione dei tempi: timesheet (estratto scheda dipendenti)** SISTEMA DI CONTABILITA' ANALITICA IN UNO STUDIO PROFESSIONALE: ESEMPIO **NOME COGNOME (minuti x giorno : 480) effettuati 540 GIORNO CLIENTE OSSERVAZIONI ASA 1 ASA 2 ASA 3 TELEFO NO ARCHIVIO SESSIONE C/TIT. FORMA ZIONE ALTRO TOTALI PER RIGA** data Studio schede lavoro+istruzioni c XXX Istanze tribunale+archivio 50 **50** YYY Istanze Tribunale+archivio 40 **40** tanze tribunale+ archivio AAA Istanze Tribunale+archivio 40 **40** CCC Istanze Tribunale+archivio 15 **15** NNN Lettera TIZIO x dati 40 **40** KKK Calcolo vendita immobile 45 **45 TOTALI \*\*\*\*\*\*\*\*\*\*\*\*\*\*\*\*\*\*\*\*\*\*\*\* 0 45 210 0 75 0 210 0 540**

#### SISTEMA DI CONTABILITA' ANALITICA IN UNO STUDIO PROFESSIONALE: ESEMPIO

**Implementazione di un sistema di rilevazione dei tempi: timesheet (estratto scheda professionisti / praticanti)**

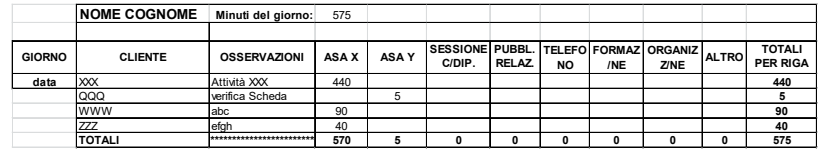

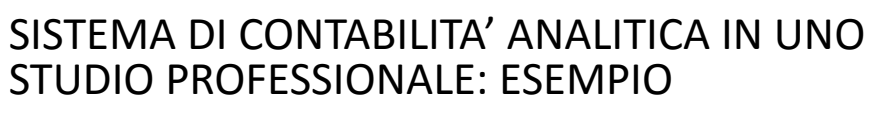

**Implementazione di un sistema di rilevazione dei tempi:** 

**Glossario (estratto)**

#### **CONTABILITÀ**

(Specificare nella colonna osservazioni il tipo di contabilità come segue: O= ORDINARIA ; S= SEMPLIFICATA E P=PROFESSIONISTI). Questi prodotti vengono definiti come servizi di aggiornamento delle contabilità tenute in studio.

#### **BILANCIO**

Prodotto che va dalla chiusura dei conti alla stampa definitiva del documento bilancio. L'eventuale lavoro di controllo dei dati contabili, in vista della redazione del bilancio, anteriore quindi alla stampa della chiusura dei conti, rientra nel prodotto "Assistenza Contabilità Esterne".

Questo prodotto è comprensivo anche della redazione dei verbali, degli stampati e di ogni altro allegato o documento inerente al bilancio stesso. Rientra in questo prodotto anche l'incontro con il cliente per la discussione del bilancio o per introdurre variazioni al bilancio stesso.

#### SISTEMA DI CONTABILITA' ANALITICA IN UNO STUDIO PROFESSIONALE: ESEMPIO

**Implementazione di un sistema di rilevazione dei tempi: Glossario (estratto)**

#### **ASSISTENZA CONTABILITA' ESTERNE**

Prodotto consistente nella assistenza per l'aggiornamento della contabilità tenuta dal cliente, comprendendo eventuali consulenze tributarie necessarie alle registrazioni contabili.

#### **CONSULENZE FISCALI**

Prestazioni date ai clienti con incontri in studio o con colloqui telefonici, compreso il controllo di situazioni contabili e bilanci infrannuali effettuato con i collaboratori di studio alla presenza o meno del cliente, per contabilità interne o esterne.

# COSTI DELLA QUALITÀ E COSTI DELLA NON QUALITÀ: FARE LA COSA GIUSTA LA PRIMA VOLTA RENDE

a cura di Michele D'Agnolo e Barbara Borgato

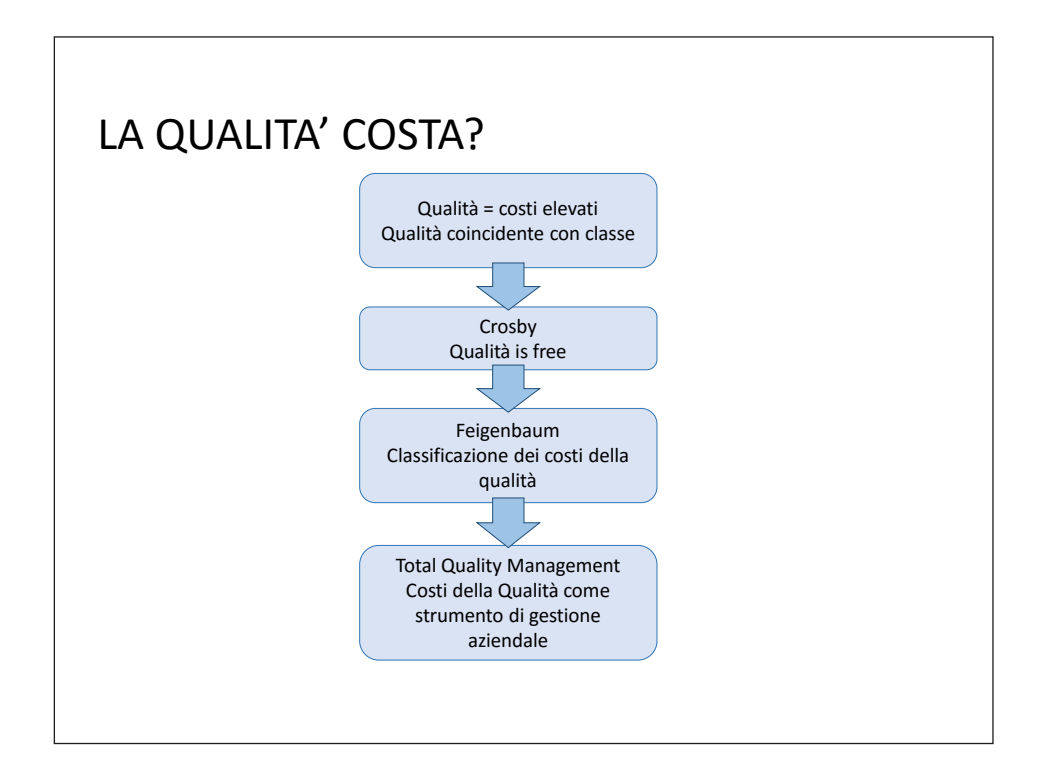

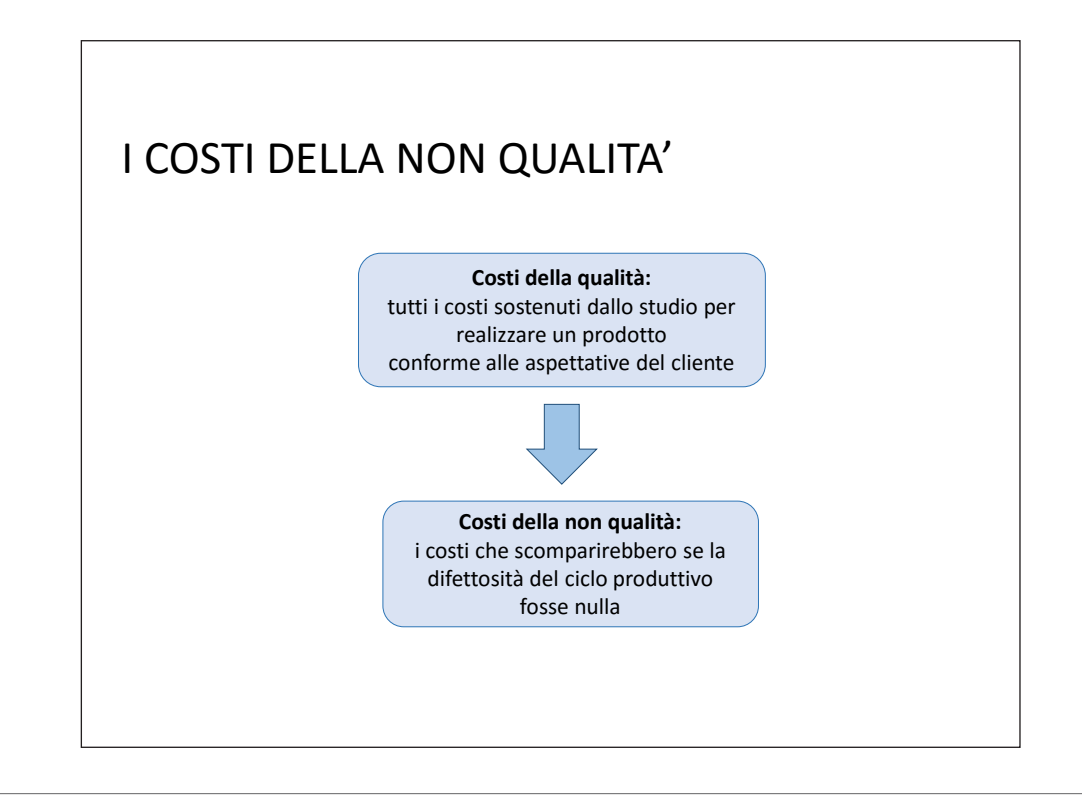

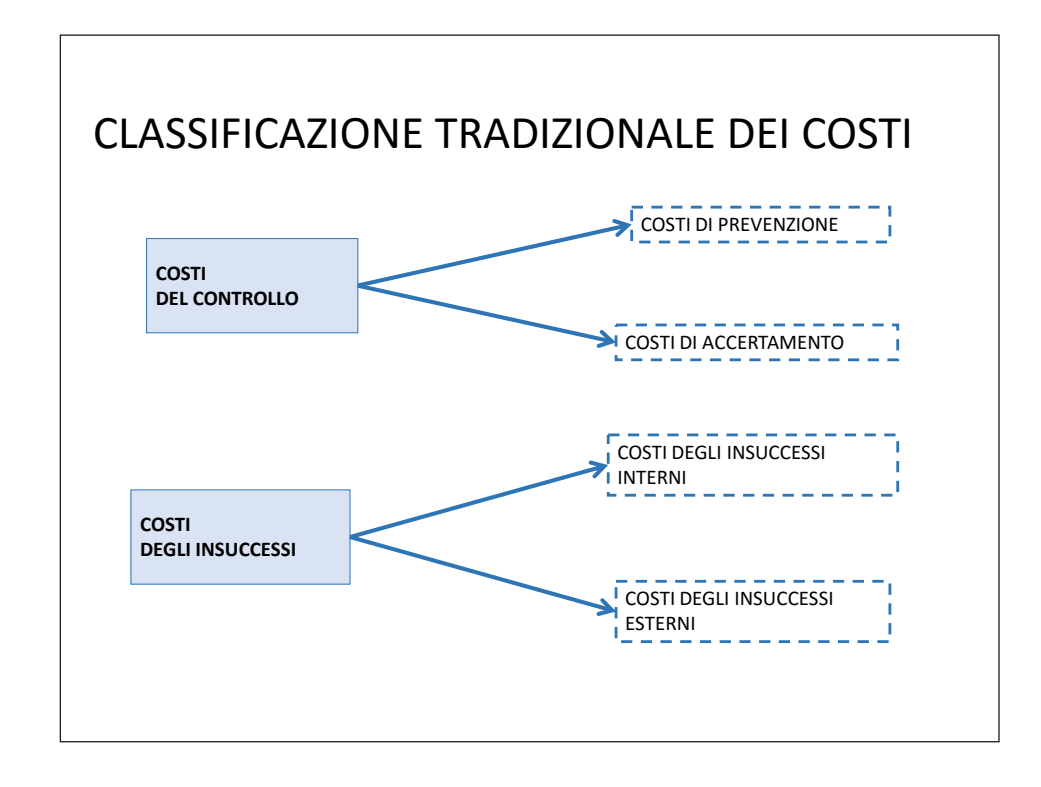

### I COSTI DEL CONTROLLO: PREVENZIONE

#### **Costi sostenuti per:**

 $\checkmark$  prevenire l'insorgenza di carenze qualitative in tutte le funzioni;  $\checkmark$  ottenere la qualità prevista facendo bene le cose la prima volta.

#### **Attività:**

- •Progettazione del SGQ;
- •Preparazione documentazione per il SGQ;
- •Valutazione preventiva dei fornitori;
- •Selezione del personale;
- •Revisioni del progetto;
- •Costruzione e prova prototipi;
- •Controllo del processo produttivo (utilizzo di tecniche di SPC);
- •Attrezzature, mezzi e materiali per attività di controllo del processo;
- •Analisi e prove di affidabilità;
- •Formazione e addestramento personale.

### I COSTI DEL CONTROLLO: ACCERTAMENTO

#### **Costi sostenuti per:**

Accertare, mediante 1'ispezione e la valutazione, la conformità del SGQ; Accertare, mediante il controllo e collaudo, la conformità dei prodotti; ai requisiti di qualità prestabiliti.

#### **Attività:**

- •Verifiche ispettive del SGQ;
- •Controllo e collaudo dei documenti in ingresso;
- •Controlli e collaudi durante il processo di lavorazione;
- •Controlli e collaudi sul servizio finito;
- •Controlli ordinati presso il cliente;

### I COSTI DEGLI INSUCCESSI: INTERNI

#### **Costi sostenuti per:**

Errori sui processi;

Carenze qualitative (non conformità) di materiali, componenti o prodotti finiti rilevati prima della consegna/installazione di un prodotto o della erogazione di un servizio.

#### **Esempi:**

- •Scarti;
- •Rilavorazioni e riparazioni;
- •Ricontrolli e selezioni;
- •Declassamenti;
- •Analisi dei dati sulle non conformità;
- •Mancata produzione (o ritardi di produzione) per motivi di qualità.

#### I COSTI DEGLI INSUCCESSI: ESTERNI

#### **Costi sostenuti per:**

Carenze qualitative (non conformità) di prodotti e/o servizi rilevati dopo la consegna al cliente o durante l'installazione.

#### **Esempi:**

- •Gestione dei reclami dei clienti
- •Resi da clienti;
- •Riparazioni e sostituzioni in garanzia;
- •Immobilizzo pezzi di ricambio
- •Addestramento del personale di assistenza clienti;
- •Risarcimento danni;
- •Campagne di richiamo prodotti;
- •Rivalse da clienti per carenze qualitative (ad esempio, richieste di maggiori sconti, penali o pagamenti ritardati).

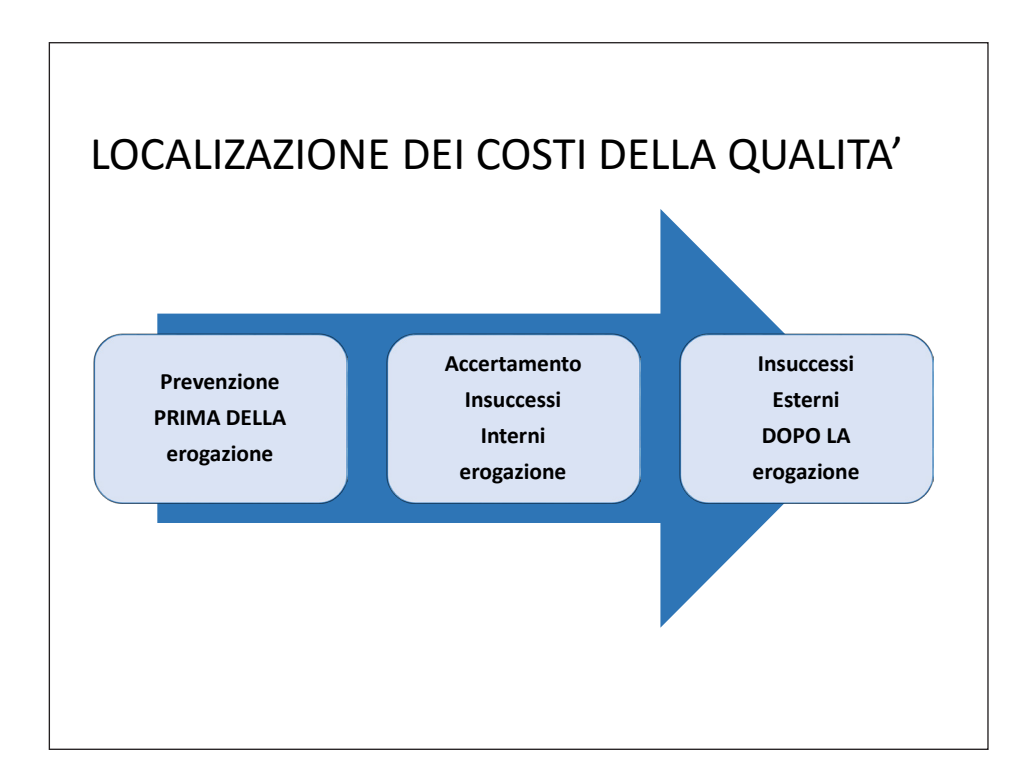

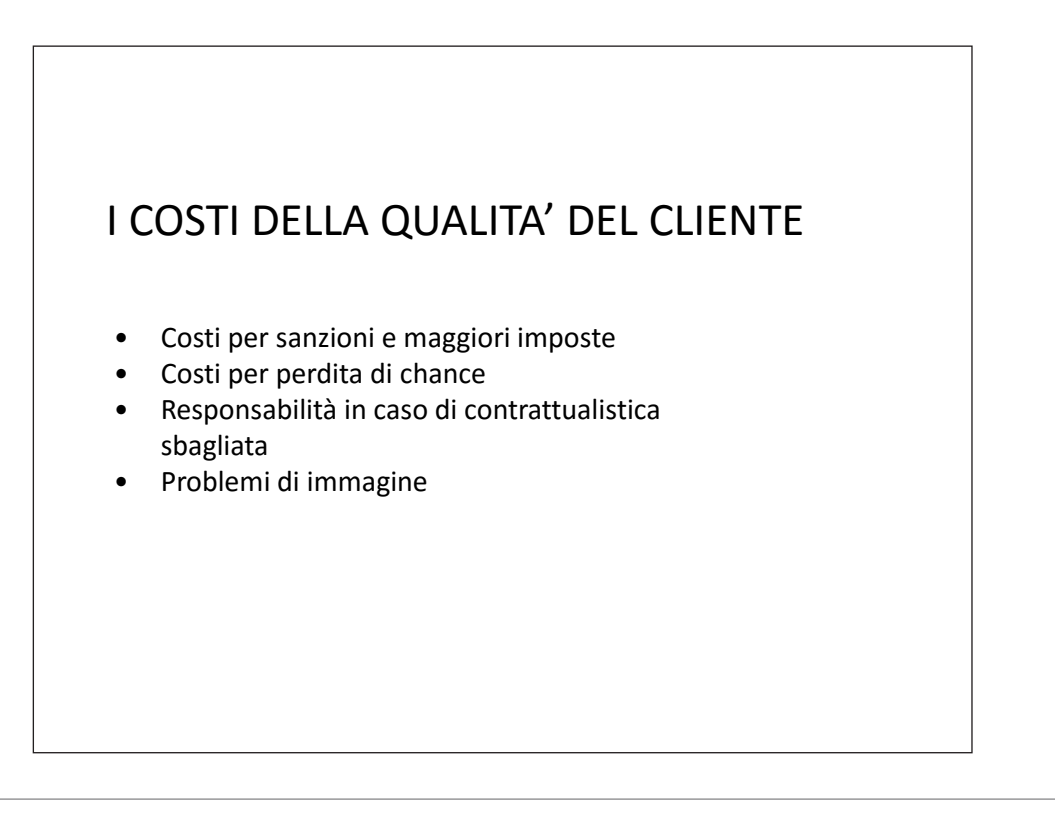

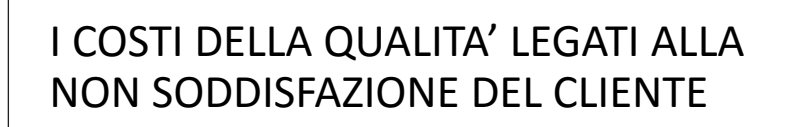

**Perdite sul prodotto/servizio responsabile di non qualità:**

Il cliente insoddisfatto probabilmente deciderà di non acquistare più il servizio;

Il cliente insoddisfatto è veicolo, anche se non sempre intenzionale, di pubblicità negativa.

**PERDITA DI IMMAGINE PER LO STUDIO**

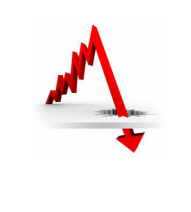

### ATTIVITA' DI PREVENZIONE

Investire" nelle **attività di prevenzione per:**

 $\checkmark$  minori costi degli insuccessi;

- $\checkmark$  possibilità di riduzione dei costi di accertamento;
- riduzione dei "costi occulti".

Il denaro investito nella prevenzione ha un ritorno economico legato alla riduzione delle non conformità interne ed esterne

# PRODUTTIVITÀ E SPRECHI: LOGICHE LEAN ALL'INTERNO DELLO STUDIO

a cura di Michele D'Agnolo e Barbara Borgato

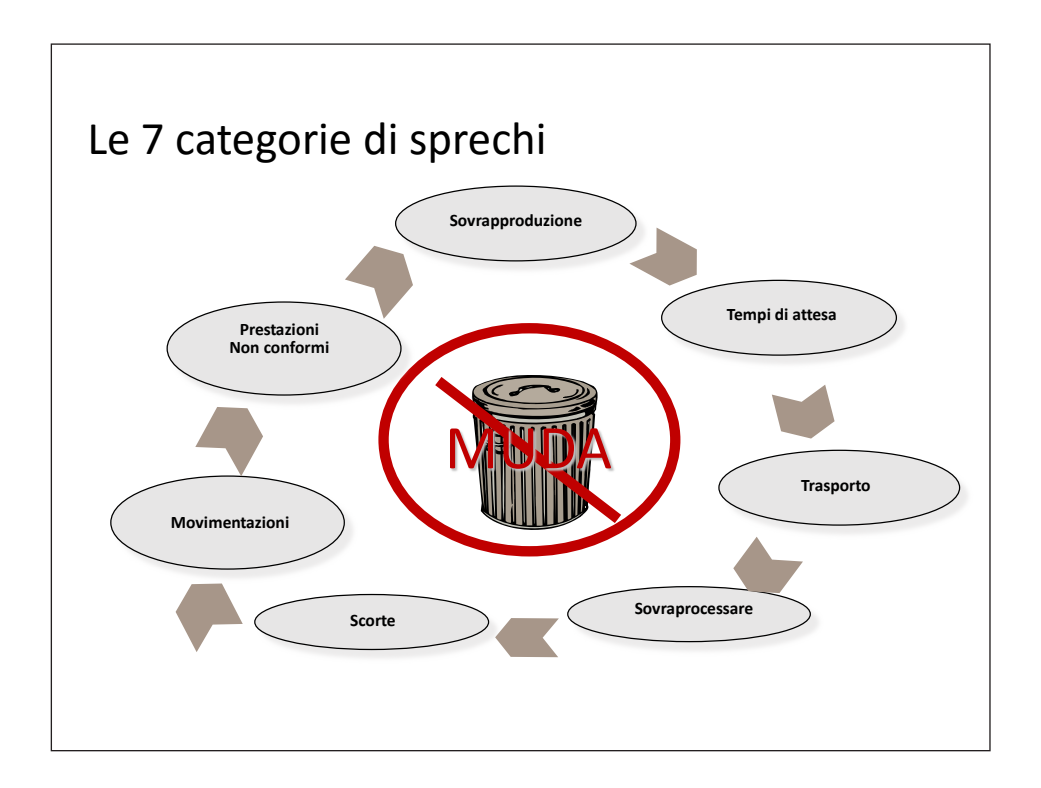

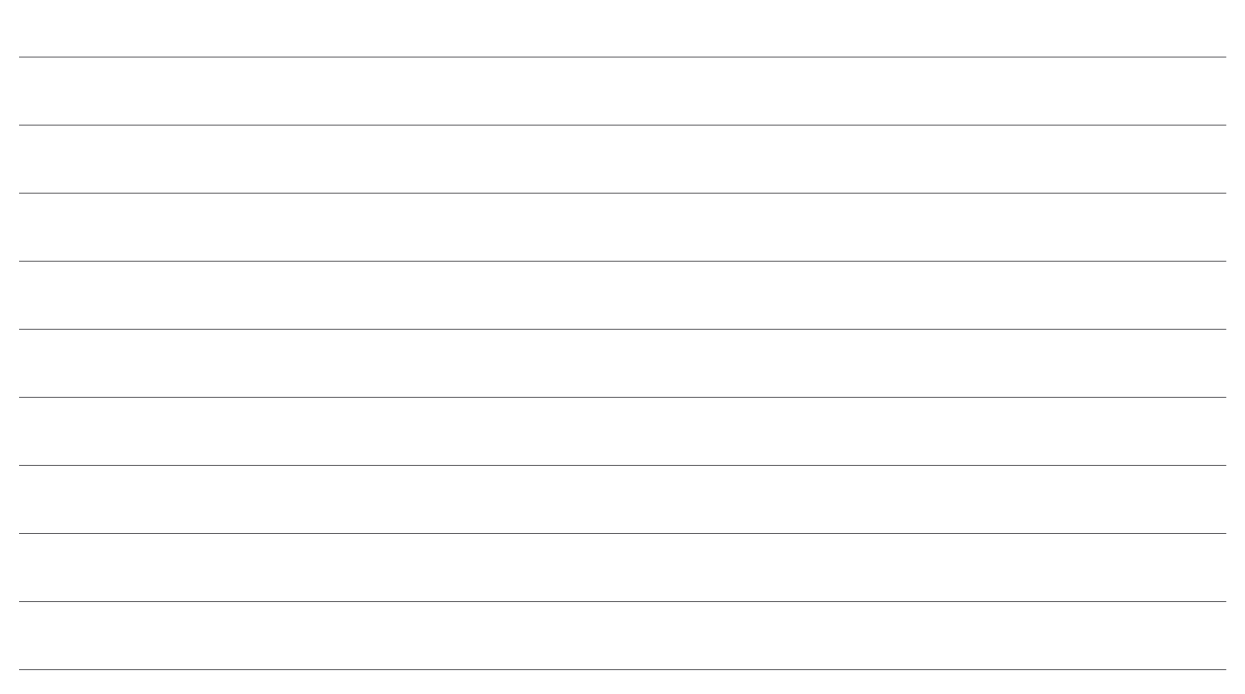

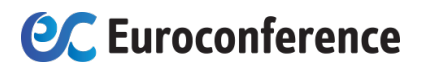

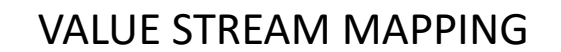

• Il VSM è lo strumento per identificare le azioni necessarie (roadmap) per implementare il processo ottimale ("ideal state") a partire dalla descrizione della value stream attuale ("current state")

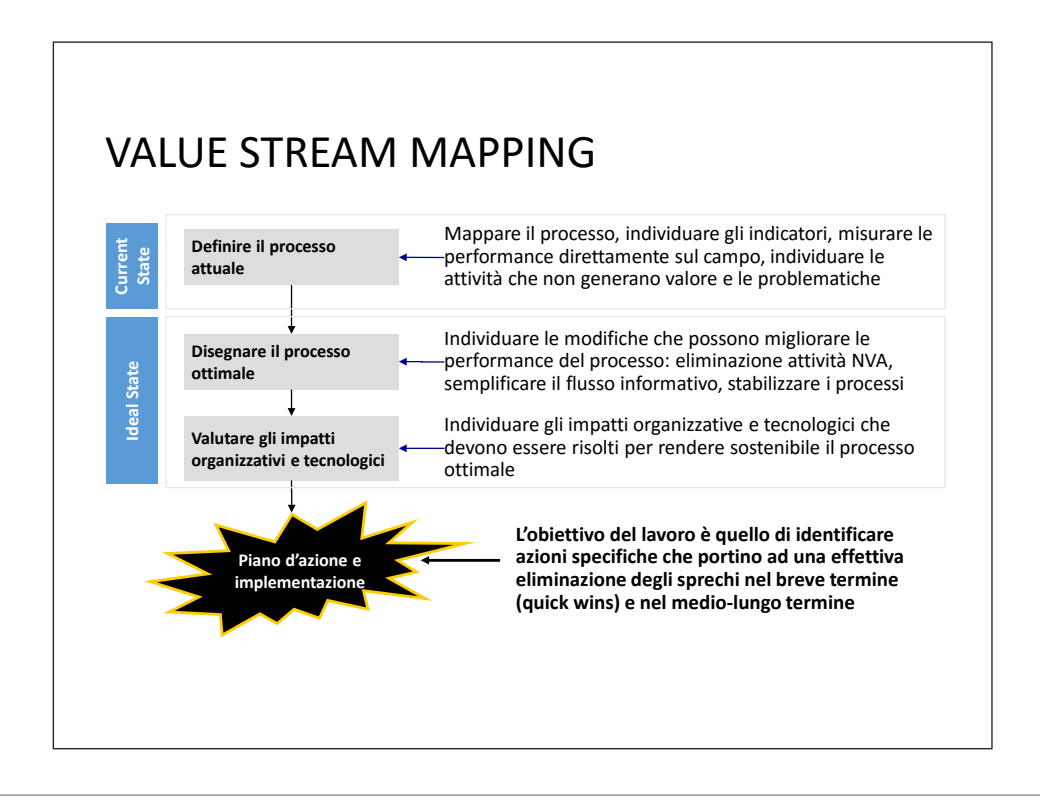

## VSM

Il **value stream mapping** (VSM) è una metodologia per il miglioramento continuo che si basa sull'utilizzo di semplici strumenti quali carta, cartoncini colorati, pennarelli, post-it, ed evidenziatori per

- rappresentare il flusso nella sua globalità, mettendo in evidenza il legame tra le attività svolte, le informazioni ad esso correlato e i risultati conseguiti;
- fornire un linguaggio comune per comprendere i processi, condividere l'analisi della situazione attuale e definire le azioni di miglioramento;
- evidenziare gli sprechi, le inefficienze, le best practices e le opportunità di miglioramento;
- visualizzare e misurare le ricadute dei miglioramenti pensati per rendere più efficienti/efficaci i processi;
- costituire le basi di un piano di azioni.

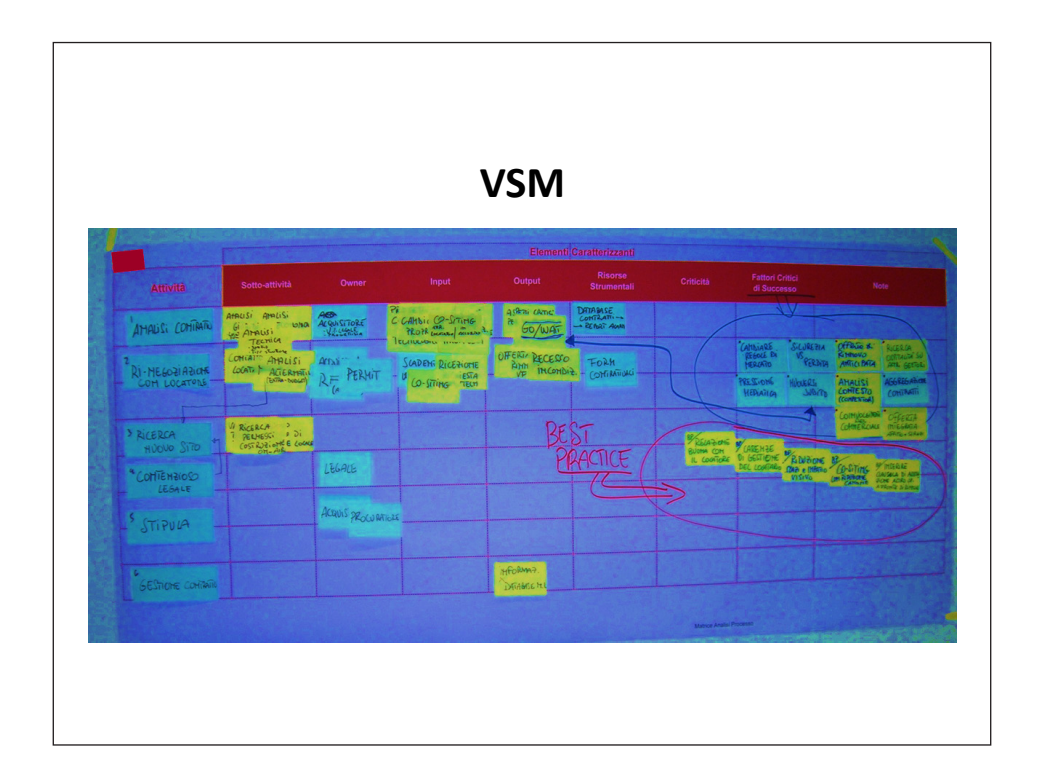

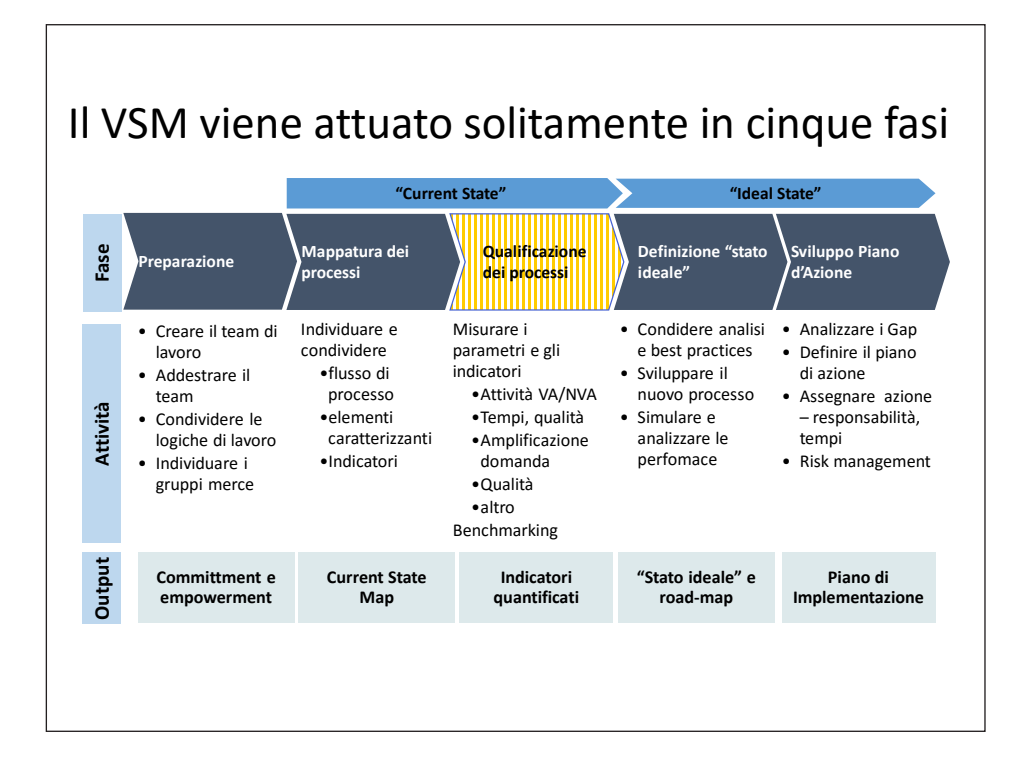

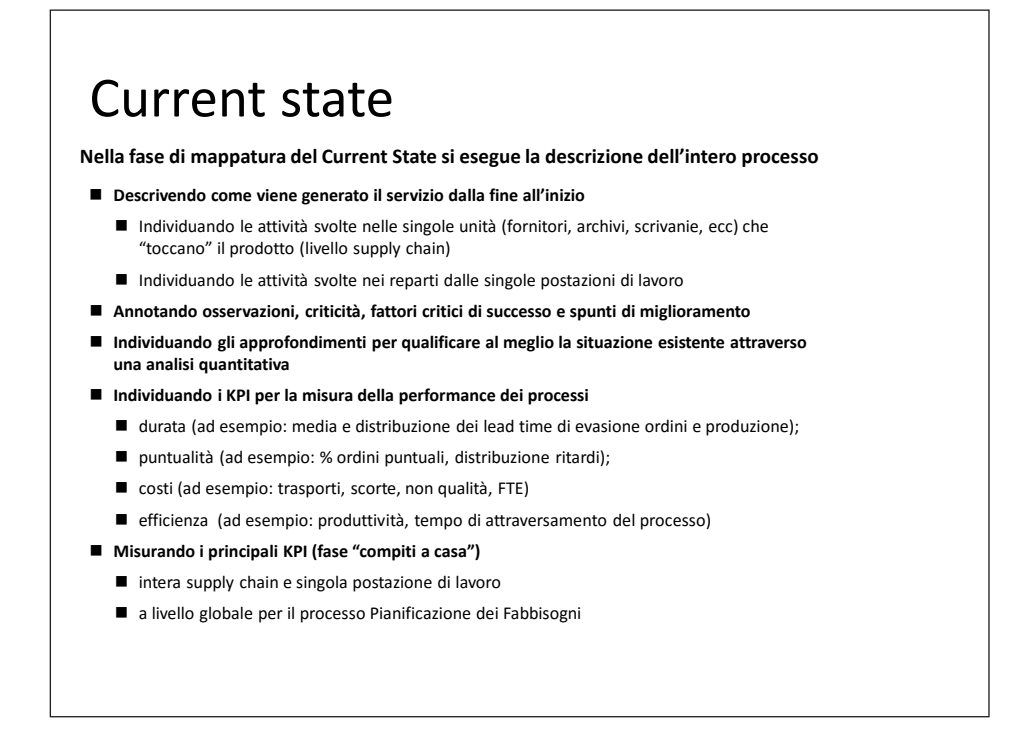
## Ideal state

**Nella fase di definizione del Ideal State si individuano le iniziative da avviare per realizzare solo quello che è richiesto dall'utente finale con la massima qualità, ai costi più bassi e quando richiesto**

**Analizzando la "current state map" e rispondendo alle seguenti domande**:

- Le attività creano valore? Sono necessarie? Oppure l'utente finale sarebbe ugualmente soddisfatto se potessero essere eliminate? È possibile semplificarle? Come?
- Dove e quanti sono gli sprechi? Cosa è possibile fare per ridurli?
- Le performance del processo sono in linea con i benchmark o con gli obiettivi aziendali? Quale è il gap (effetto)? Quali sono le cause del GAP?
- Perché la qualità, le consegne e il flusso relativo alla gestione degli ordini è così erratico?
- Quale è il livello di amplificazione della domanda nelle diverse fasi della supply chain? Quale è il motivo di questa variabilità? Quali sono gli effetti in termini di scorte o urgenze?
- Esiste un disalineamento tra il sistema di schedulazione e le effettive richieste dei processi a valle? Perché? Da che cosa è generato?
- Come giudica il "cliente a valle" la documentazione amministrativa generata durante il processo (analisi del valore)? Cosa è possibile fare per aumentare la qualità della documentazione amministrativa?

## Ideal state

- **Analizzando le best practices seguite in contesti analoghi** 
	- CPFR (Collaborative plamming, forecasting and replenishmenmt)
	- VMI (Vendor Management Inventory)
	- Metodologie lean/six sigma (JIT/kanban, Heijunda, 5S, SMED, TPM, DMAIC, SPC)
- **Ipotizzando scenari futuri in grado di recepire le best practices e risolvere le criticità**
- **Simulando il funzionamento dei nuovi processi**
	- Simulare "a tavolino" il funzionamento dei nuovi modelli
		- verificarne le performance
		- eseguire analisi "what-if" per valutare la robustezza del sistema anche in condizioni di perturbazioni esterne
		- valutare i miglioramenti ottenibili
		- Verificare "a tavolino" le performance delle diverse opzioni disponibili
	- Validare la soluzione
- **Individuando i rischi associati all'adozione di nuovi processi**
- **Individuando la soluzione ottima**

## **OC** Euroconference

## IN SINTESI

- Gli oggetti di analisi (ASA, PRODOTTI, CLIENTI, ecc.)
- LA RILEVAZIONE DEI TEMPI
- L'ANALISI DEI PROCESSI
- LA CONTABILITA' ANALITICA
- IL BUDGET
- GLI INDICATORI E LA BALANCED SCORECARD
- I COSTI DELLA NON QUALITA'
- L'ELIMINAZIONE DEGLI SPRECHI